## **MAPOS**

# **Simplify Your SAP BusinessObjects Upgrade Migration Execution**

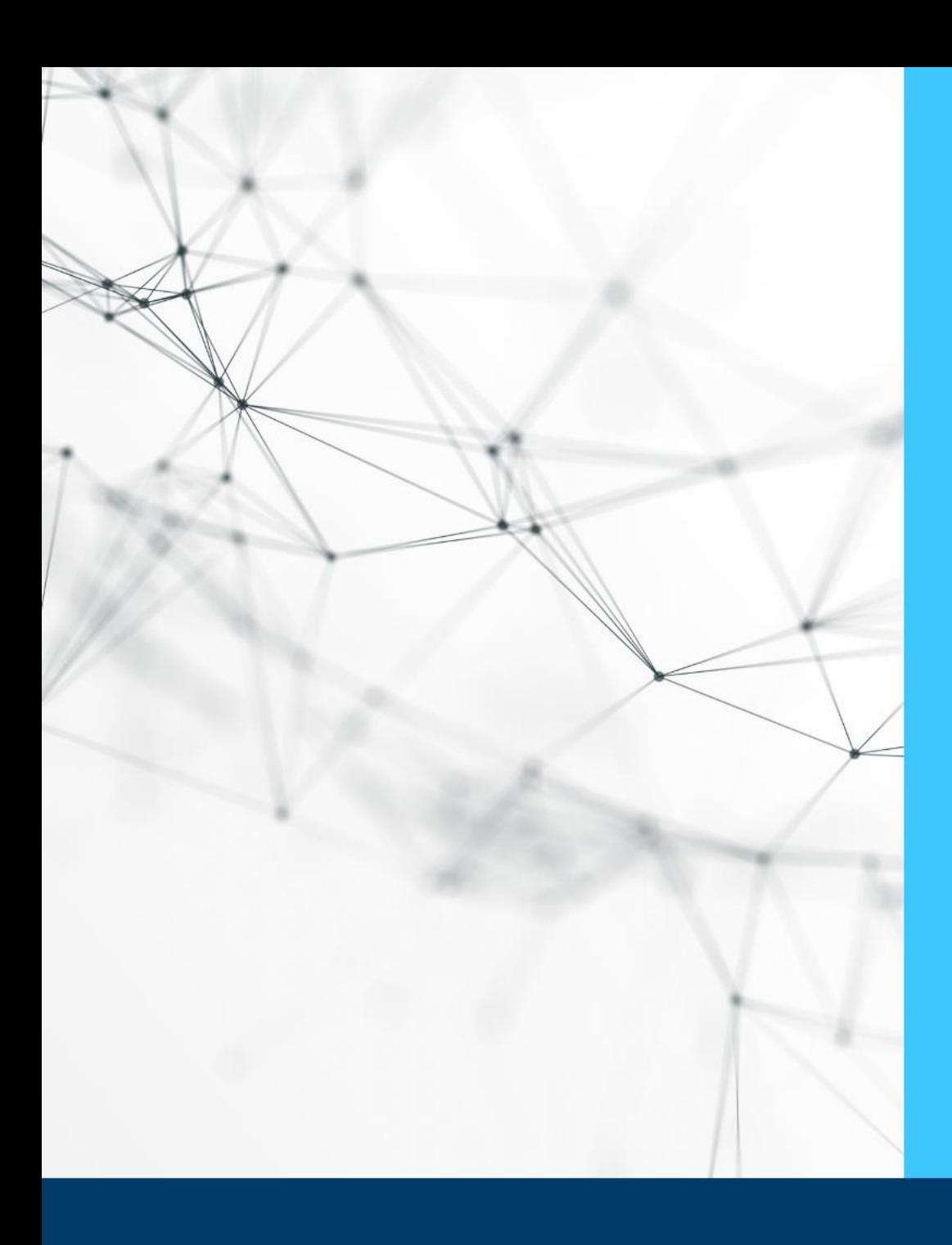

# **Today's Session Key Topics**

- **Introductions**
- BI Upgrade Stages
- Upgrade Execution
	- Moving Content
	- Simplify & Optimize
	- Secure & Protect
	- Test Plan
- Q&A see webinar console

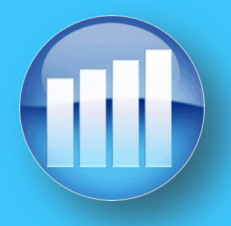

# **MAPOS**

#### **Today's Presenters**

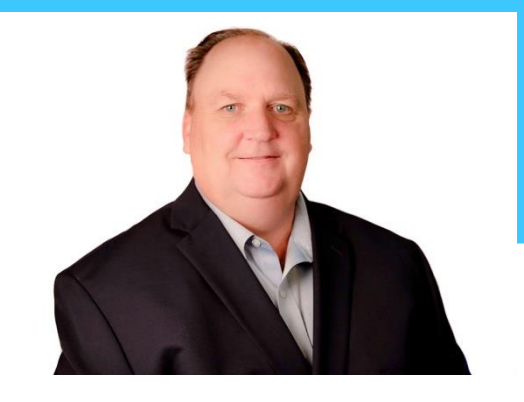

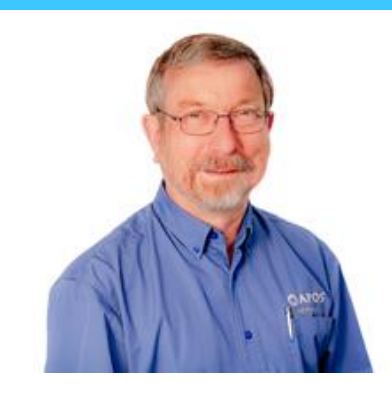

#### JAY MURDOCH

Business Development Manager APOS

#### FRED WALTHER

Senior Solution Consultant APOS

# **Who is APOS?**

- Formed in 1992
- Enabling BI platform management, administration, migration, governance and compliance
- Simplifying, automating, extending SAP BusinessObjects and SAP Analytics Cloud
- Strategic SDK development and consulting
- Hundreds of customers globally

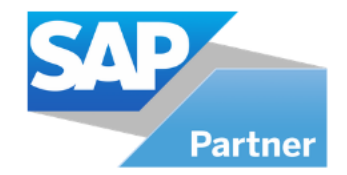

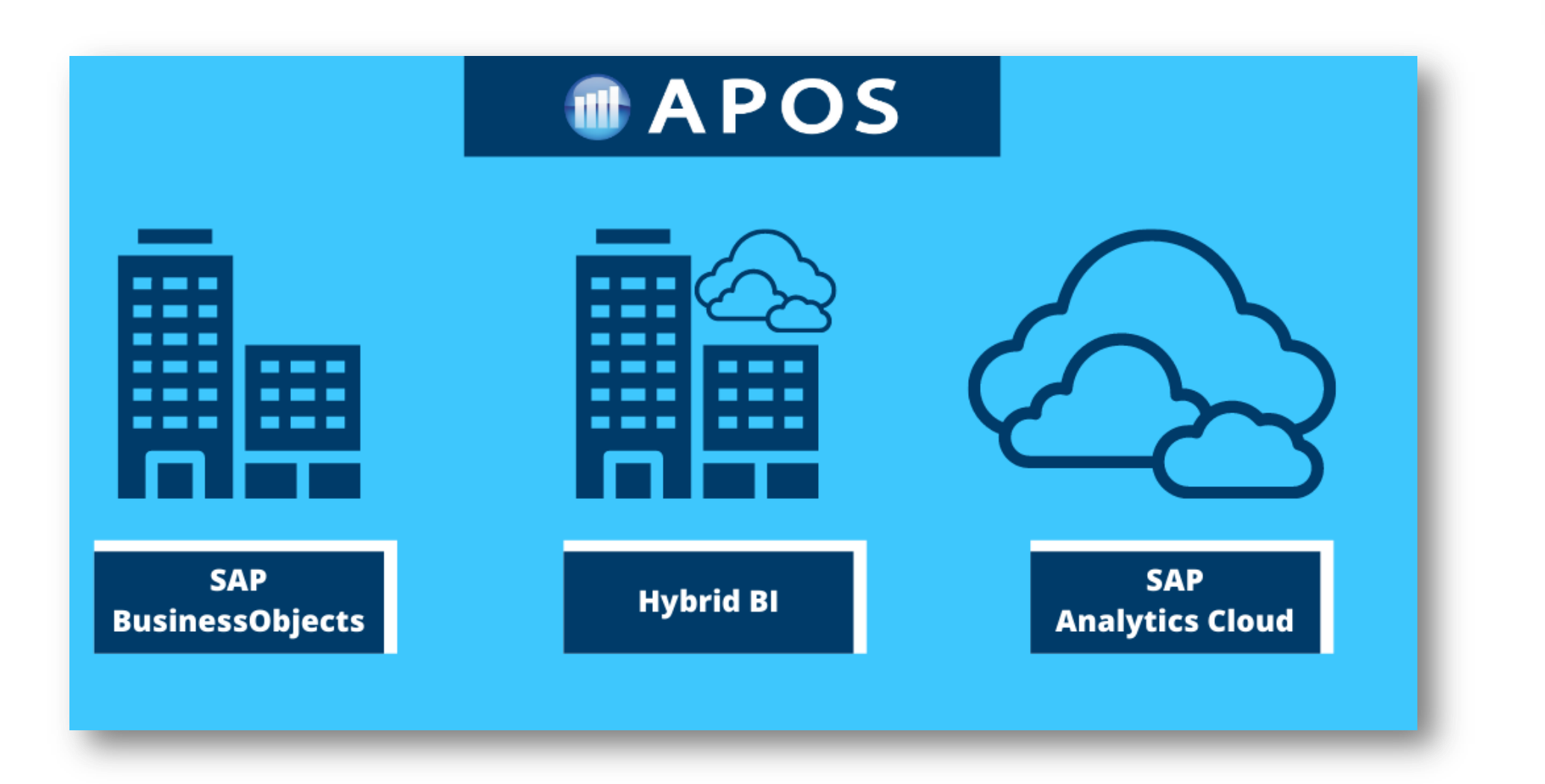

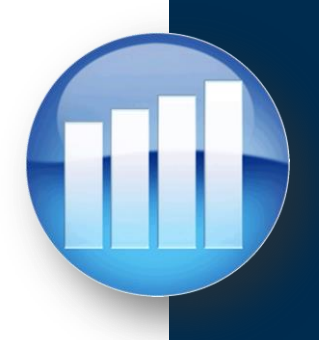

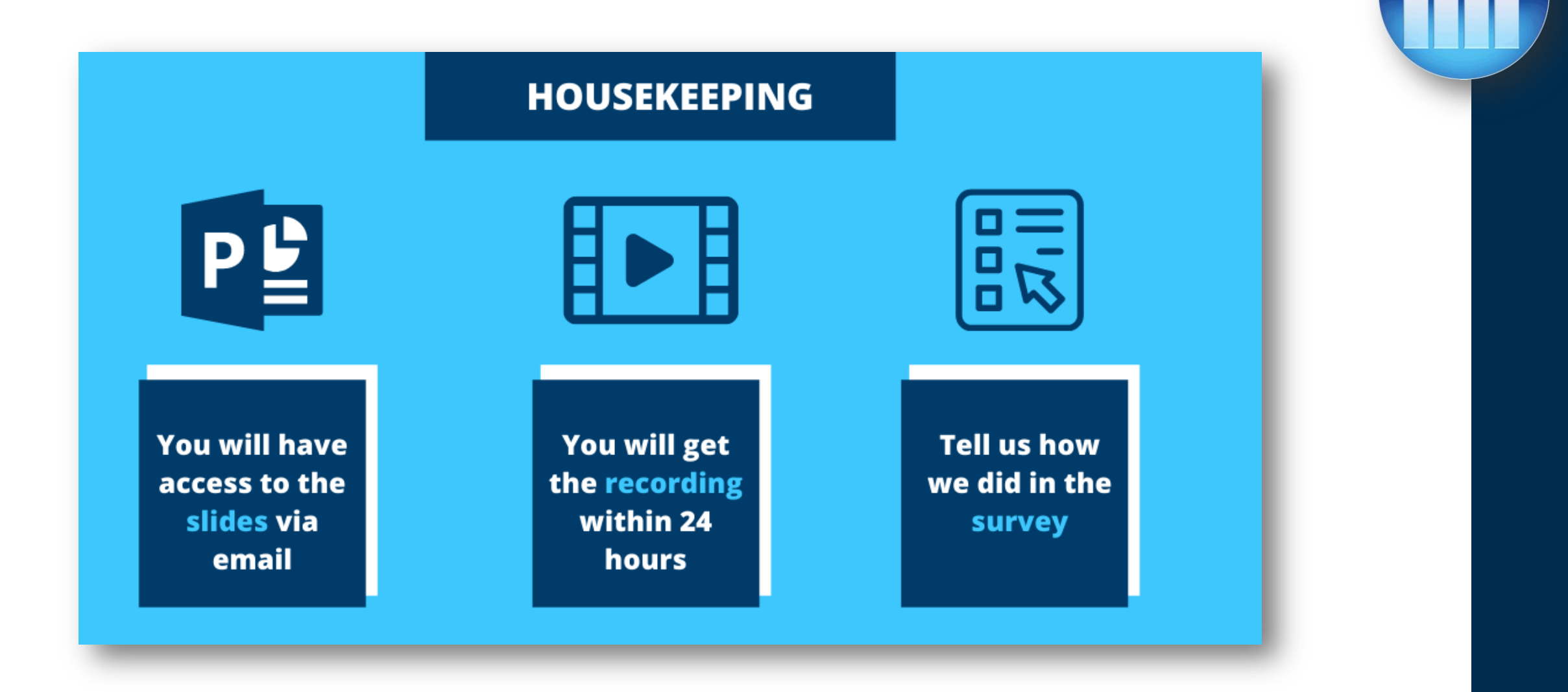

# **APOS Upgrade BI S<sup>3</sup>**

- **Upgrade Smart**
	- Build deep system knowledge
- **Upgrade Strong**
	- Automate bulk administrative operation
	- Implement a strong system content management strategy
- **Upgrade Safe**
	- Mitigate risk
	- Optimize security
	- Validate content

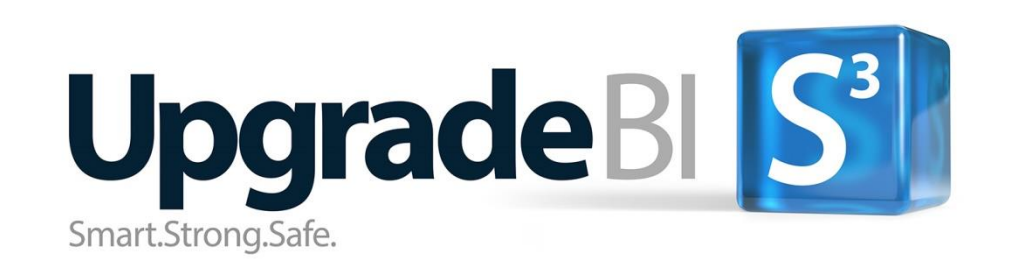

# **APOS Solutions for SAP BusinessObjects**

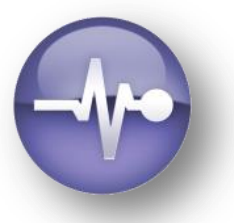

#### **APOS Insight**

#### **BI System Auditing**

- System Inventory
- Security Analysis
- System Usage Analysis
- Report Impact Analysis

#### **BI System Monitoring**

- Advanced System Monitoring
- Operating Environment Monitoring
- Database Monitoring
- Process Monitoring

#### **BI Report Testing**

- Automated Report Testing
- Regression Testing
- Validation of Report Data
- Report Performance Testing

#### **BI Query Surveillance**

- Real-time BI Query Monitoring
- Query Performance Alerting & Auditing
- Query Intervention; Remote Cancelling
- Sensitive Data Audit

#### **APOS Administrator**

#### **Object Management**

- Bulk Security Management
- Bulk Settings Management
- **System Objects Promotion**
- Connections Maintenance

#### **Instance Management**

- Manage entire instance inventory
- Granular instance search
- Stop, pause, release, reschedule • Rapid recovery to failed schedules

#### **Schedule Management**

- High-volume schedule management
- Multiple schedule properties editing
- Grid scheduling interface
- Repeatable scheduling templates

#### **Web Intelligence Migration**

- Bulk conversion of Universes from UNV to UNX
- High-Volume Repoint Web Intelligence reports
- Success validation
- Controlled, project-based workflow

#### **APOS Storage Center**

- System Backup
- **Content Archiving**
- Content Versioning
- **Selective Restoration**
- Automated System Clean Up

#### **APOS Publisher**

- Systematic Content Delivery
- Advanced Document Bursting
- Enhanced Content Distribution
- Security and Encryption
- Statement Generation

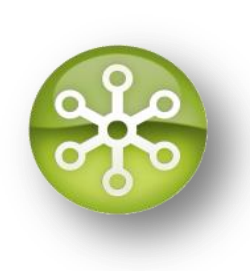

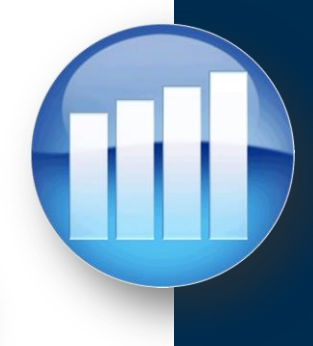

# **APOS Upgrade Stages**

**SAP BusinessObjects Upgrade - Three Stage Timeline**

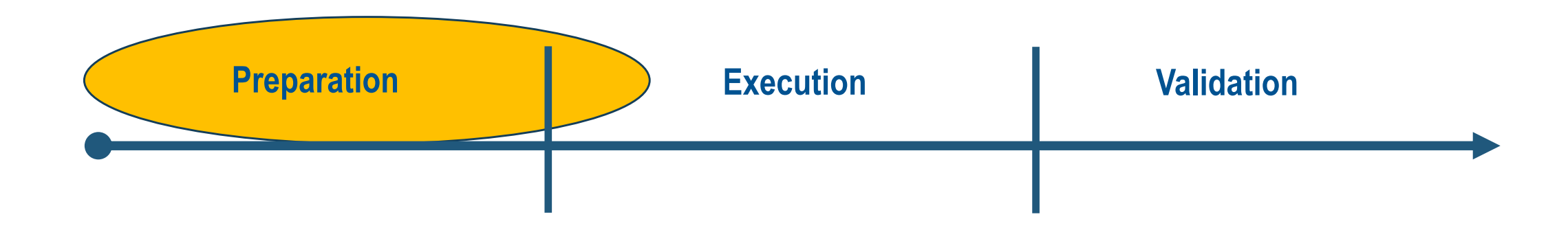

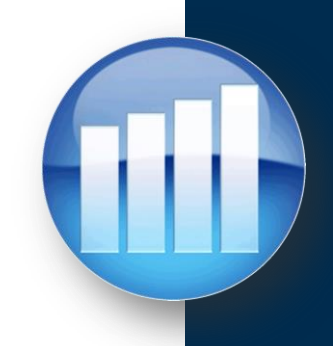

# **APOS Upgrade Stages**

**SAP BusinessObjects Upgrade - Three Stage Timeline**

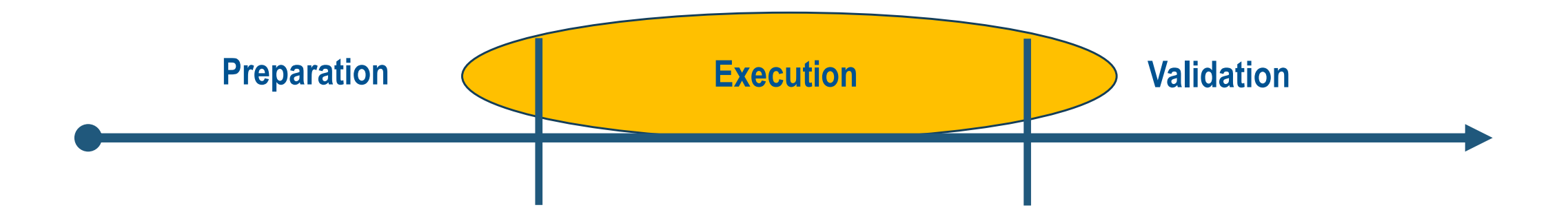

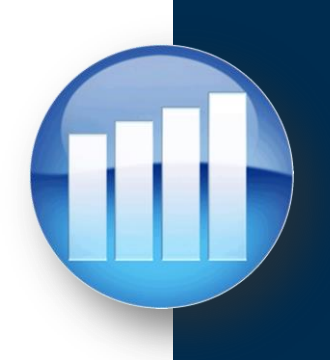

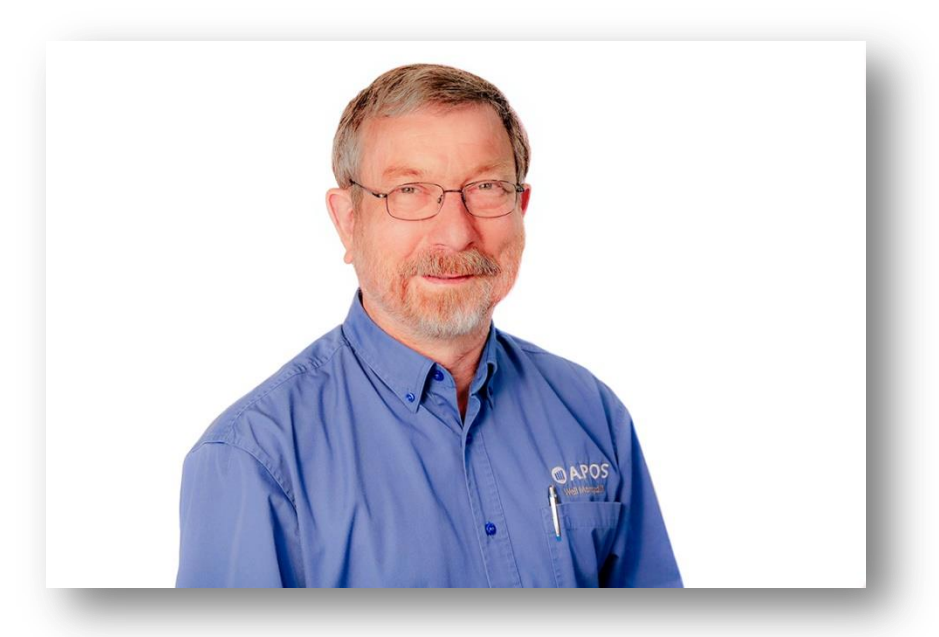

**Fred Walther** *Senior Solution Consultant* APOS

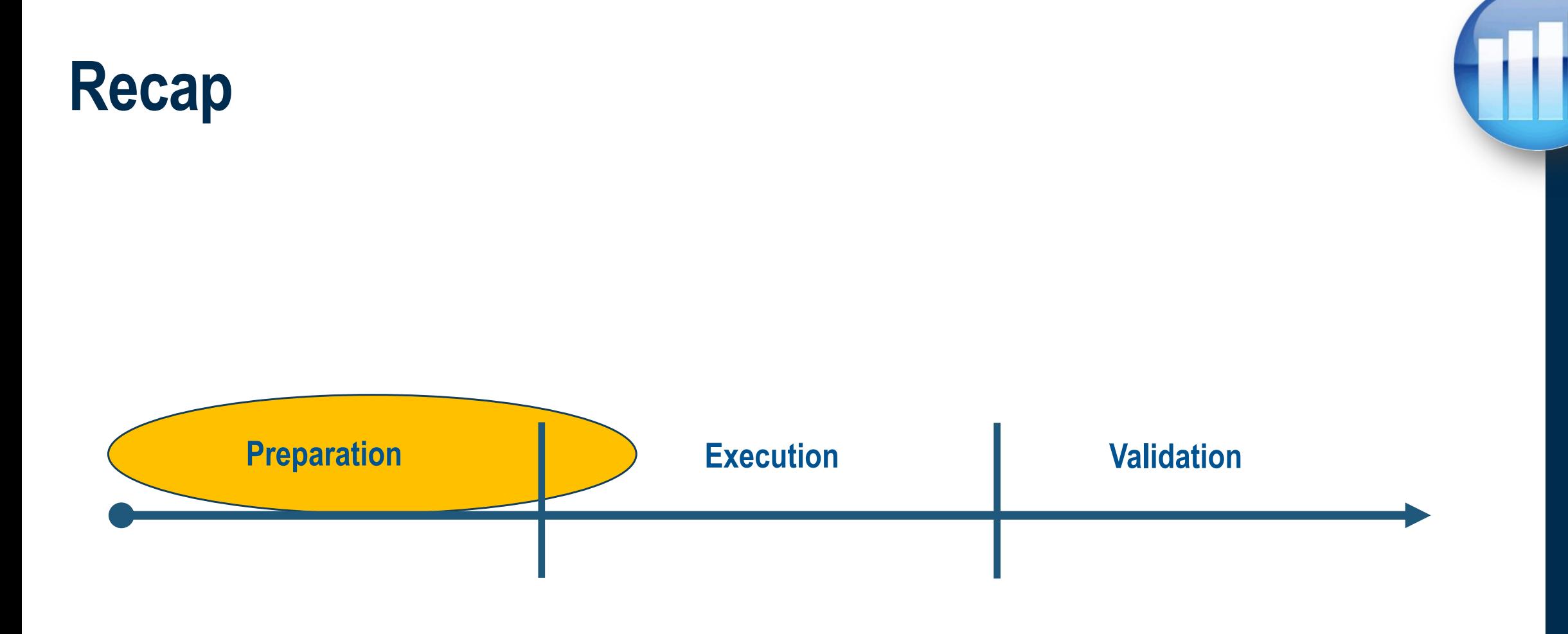

### **Upgrade Smart, Strong & Safe - Preparation**

- **System Audit**  Leave existing problems behind; don't propagate them in the new system
- **System Backup**  Protect your assets; governance, operations & legal obligations
- **System Optimization**  Take the opportunity to build a lean, effective & efficient system
- **Test Plan**  Review and compare benchmarked information with Migrated System

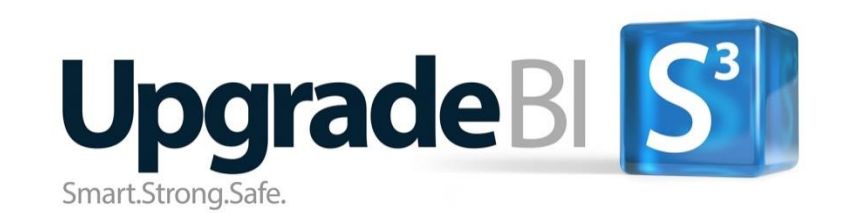

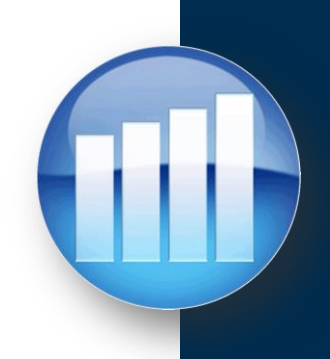

### **Upgrade Smart, Strong & Safe - Preparation**

- **System Audit**  Leave existing problems behind; don't propagate them in the new system
- **System Backup**  Protect your assets; governance, operations & legal obligations
- **System Optimization**  Take the opportunity to build a lean, effective & efficient system
- **Test Plan**  Review and compare benchmarked information with Migrated System

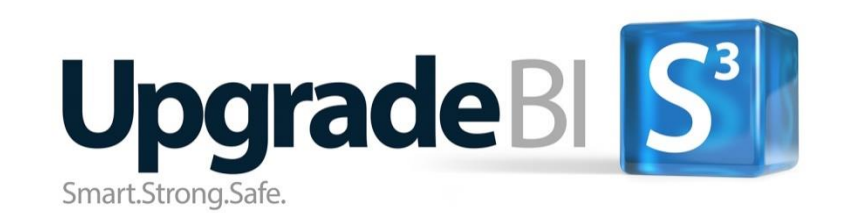

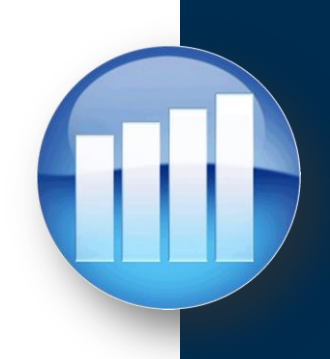

# **APOS Upgrade Stages**

**SAP BusinessObjects Upgrade - Three Stage Timeline**

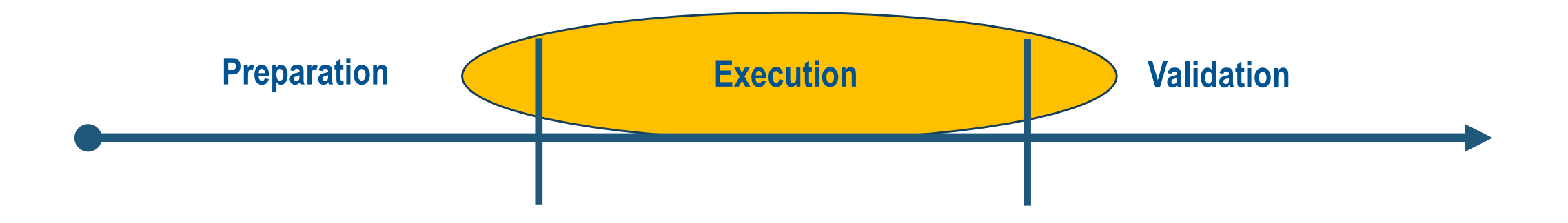

### **Upgrade Smart, Strong & Safe - Execution**

- **Moving Content** Options for moving
- **Simplify & Optimize**  consolidate/rationalize
- **Secure & Protect** work in bulk to implement your security plan
- **Test Plan**  Create Validation Projects

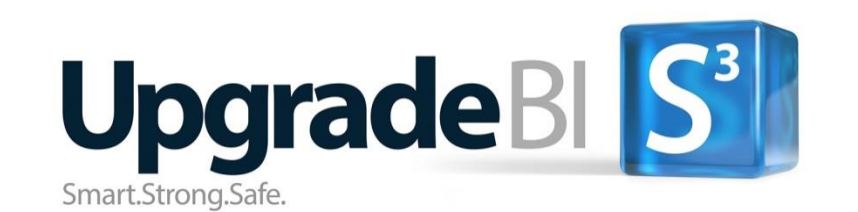

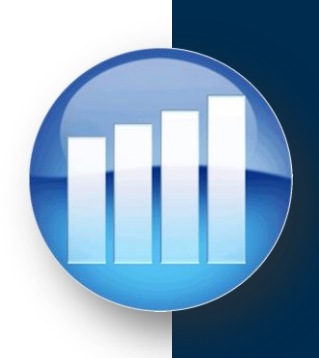

# **APOS Solutions for SAP BusinessObjects**

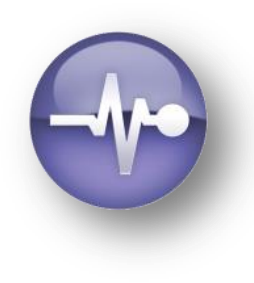

**APOS Insight**

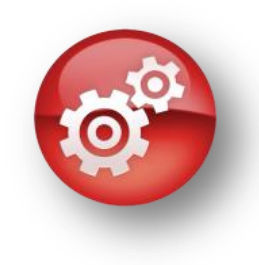

**APOS Administrator**

#### **APOS Storage Center**

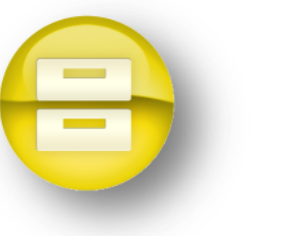

#### **Move Content**

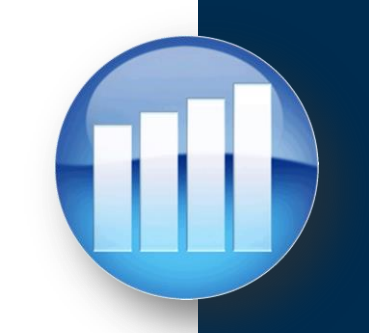

#### • **Moving content - a few choices**

- Life Cycle Management (LCM)
- Upgrade Management Tool (UMT)
- Promotion Management Wizard
- APOS Storage Center

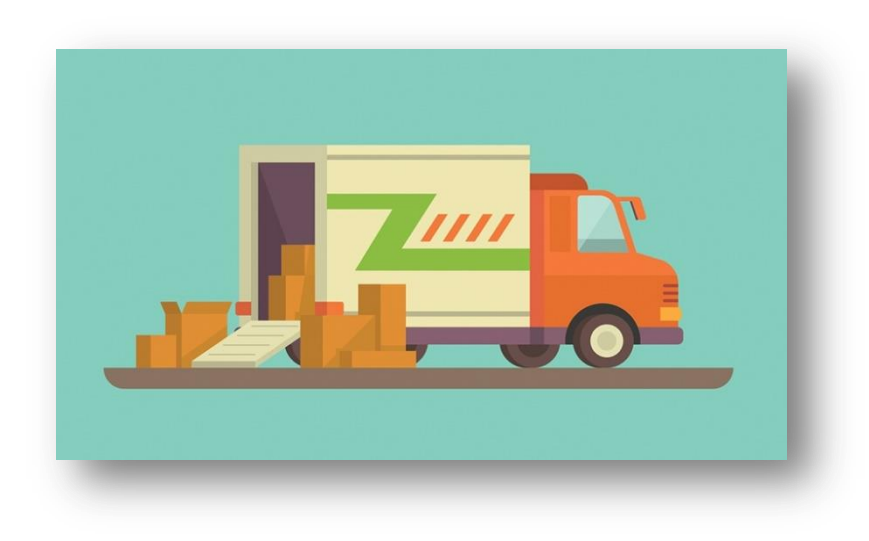

### **Move Content**

- **Life Cycle Management (LCM)**
	- CMC based
	- Limited number of Objects
- **Upgrade Management Tool (UMT)**
	- Only for migration from pre BI 4.x systems
	- Unable to select particular versions of objects

≖

υ

 $\overline{\mathbf{r}}$ 

- **Promotion Management Wizard**
	- Full Client UI available in 4.2 SP5+
	- Unable to select particular versions of objects

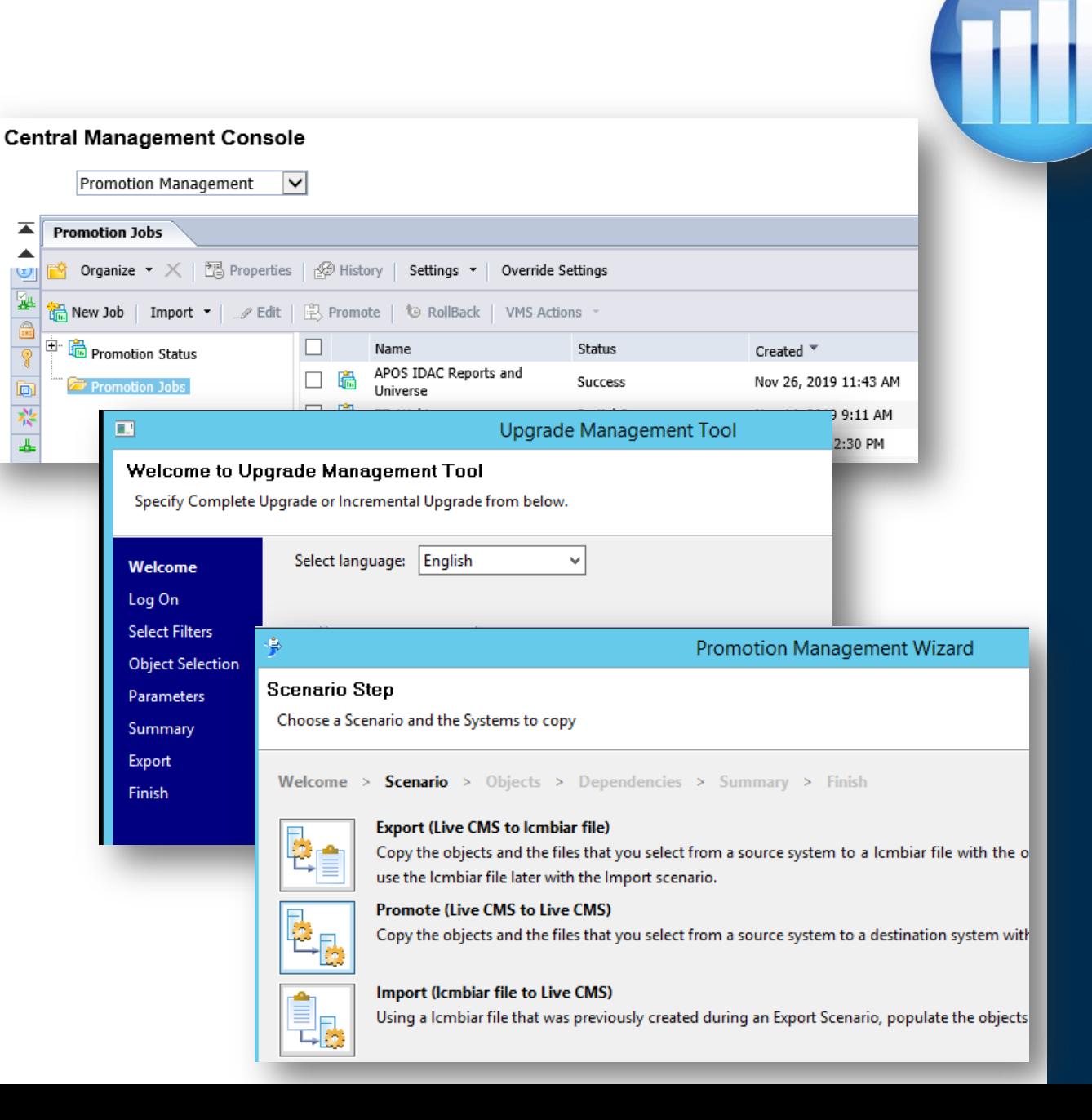

#### **Move Content**

#### **APOS Storage Center**

- Powerful full client
- Select any version of Objects
- Historical Instances can be handled selectively
- Recurring Schedules can be handled selectively

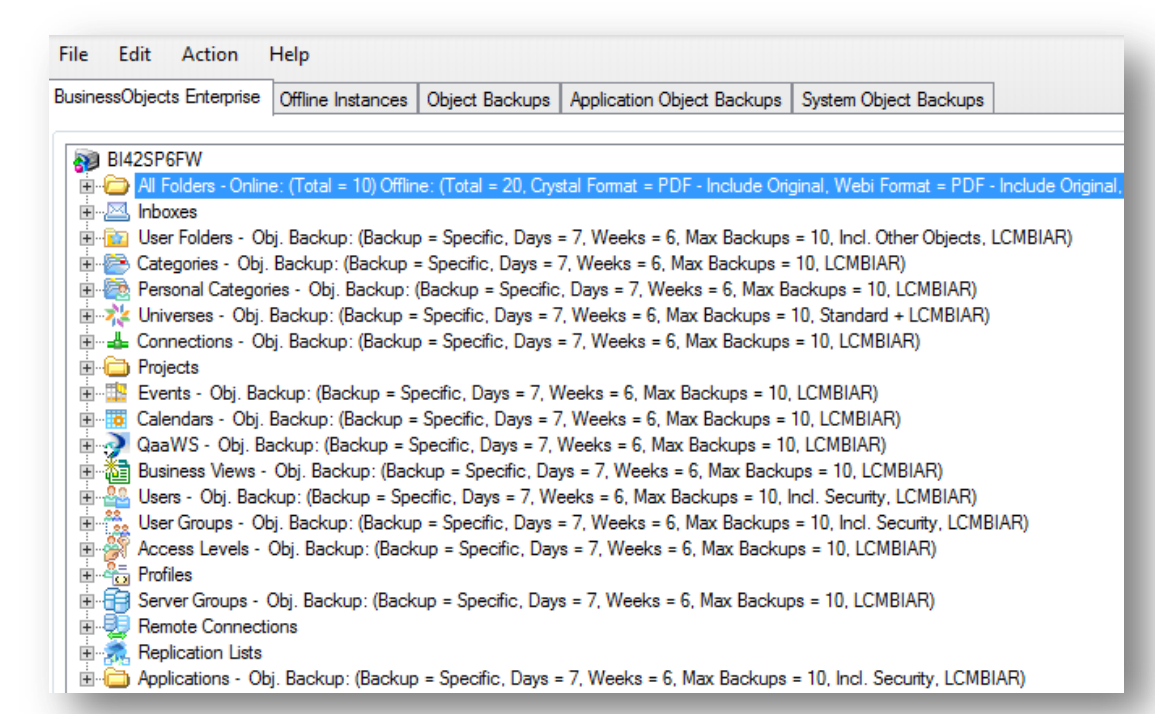

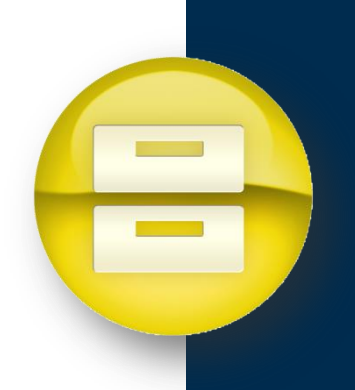

### **Move Content – APOS Storage Center – Promoting**

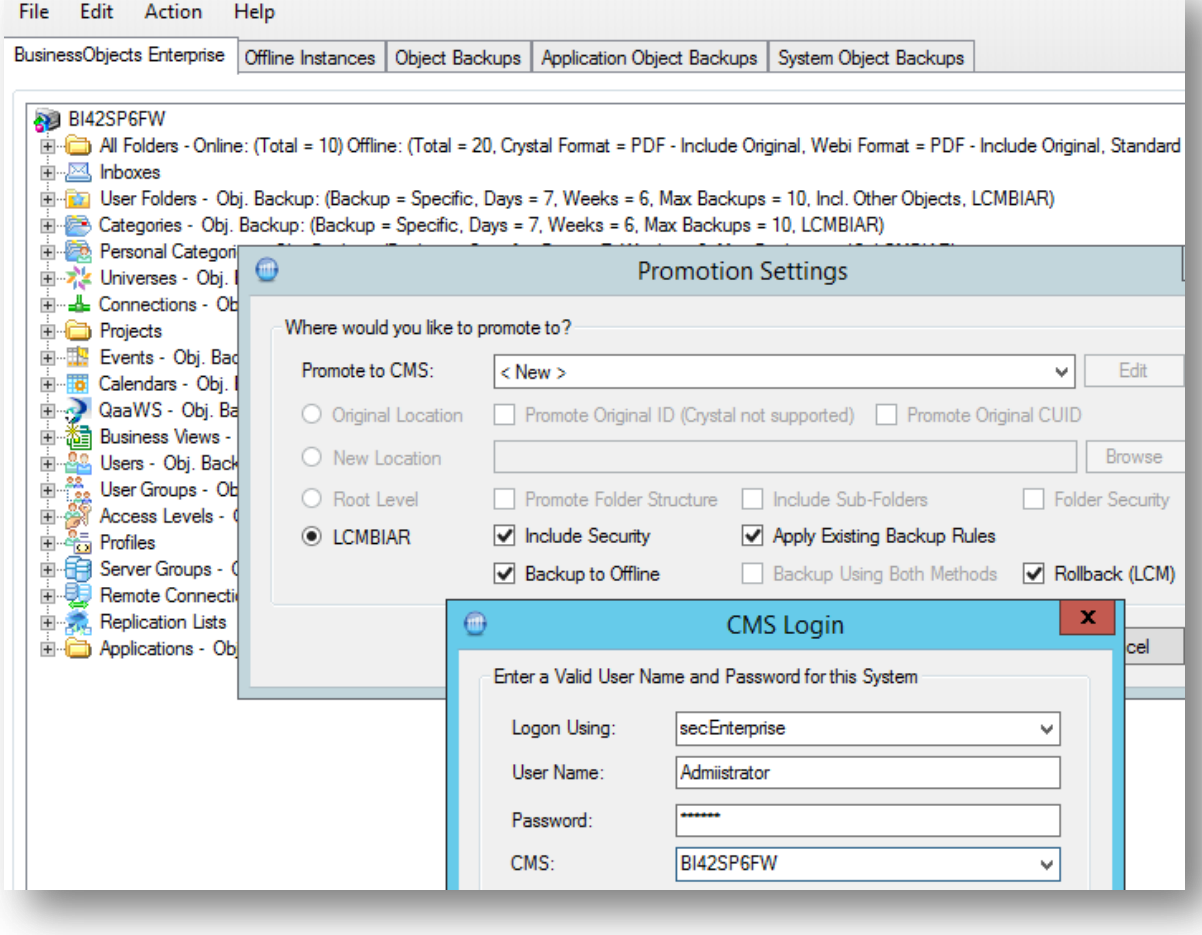

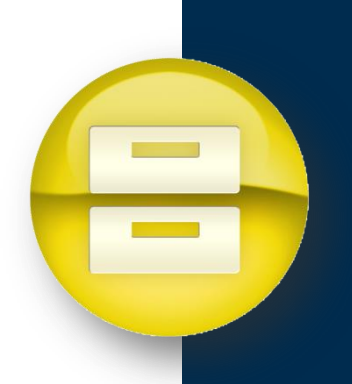

### **Move Content – Report example – copy from backup**

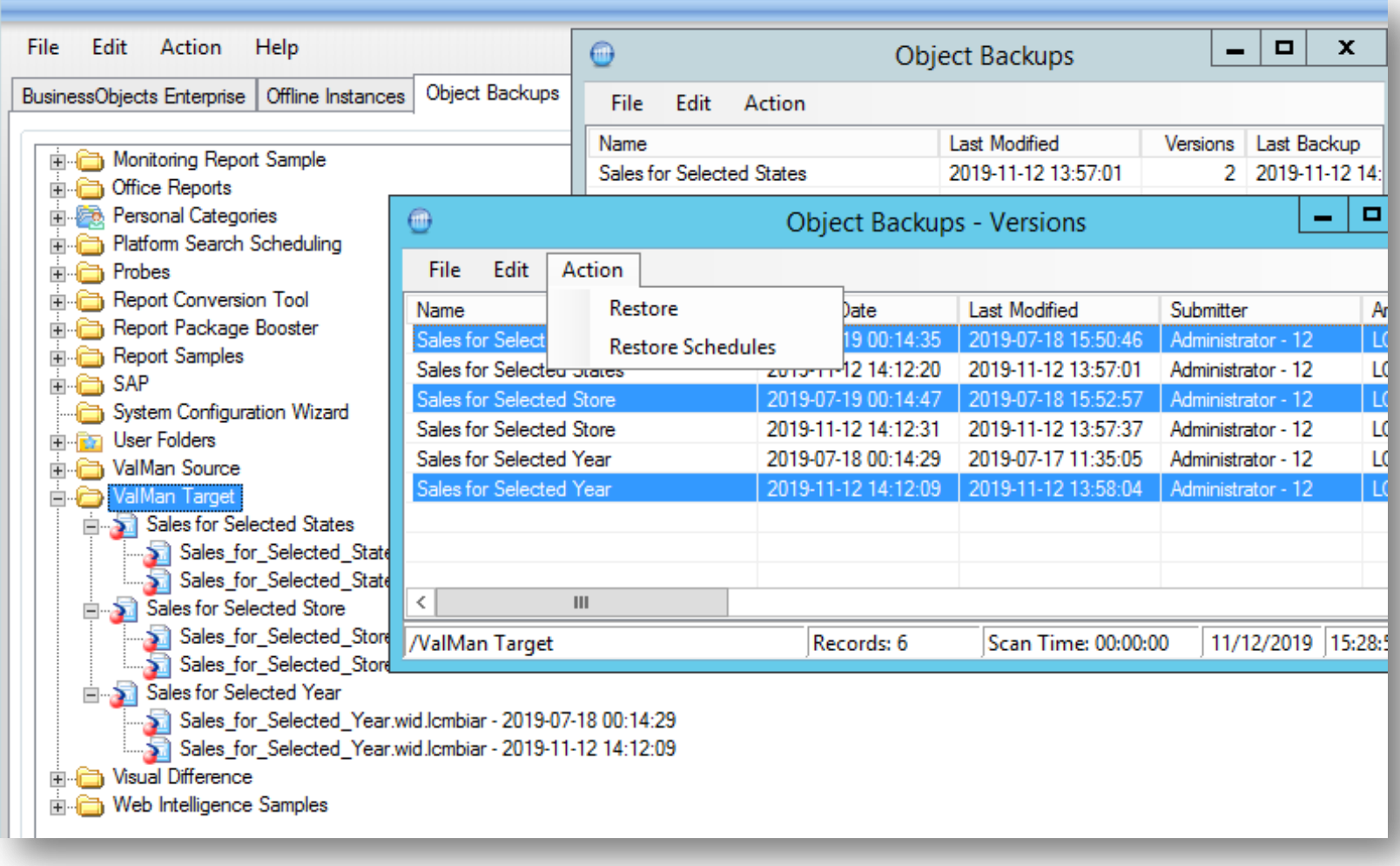

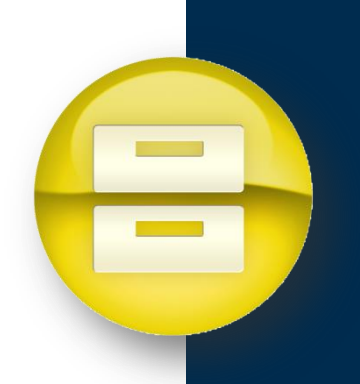

### **Move Content - Universe example**

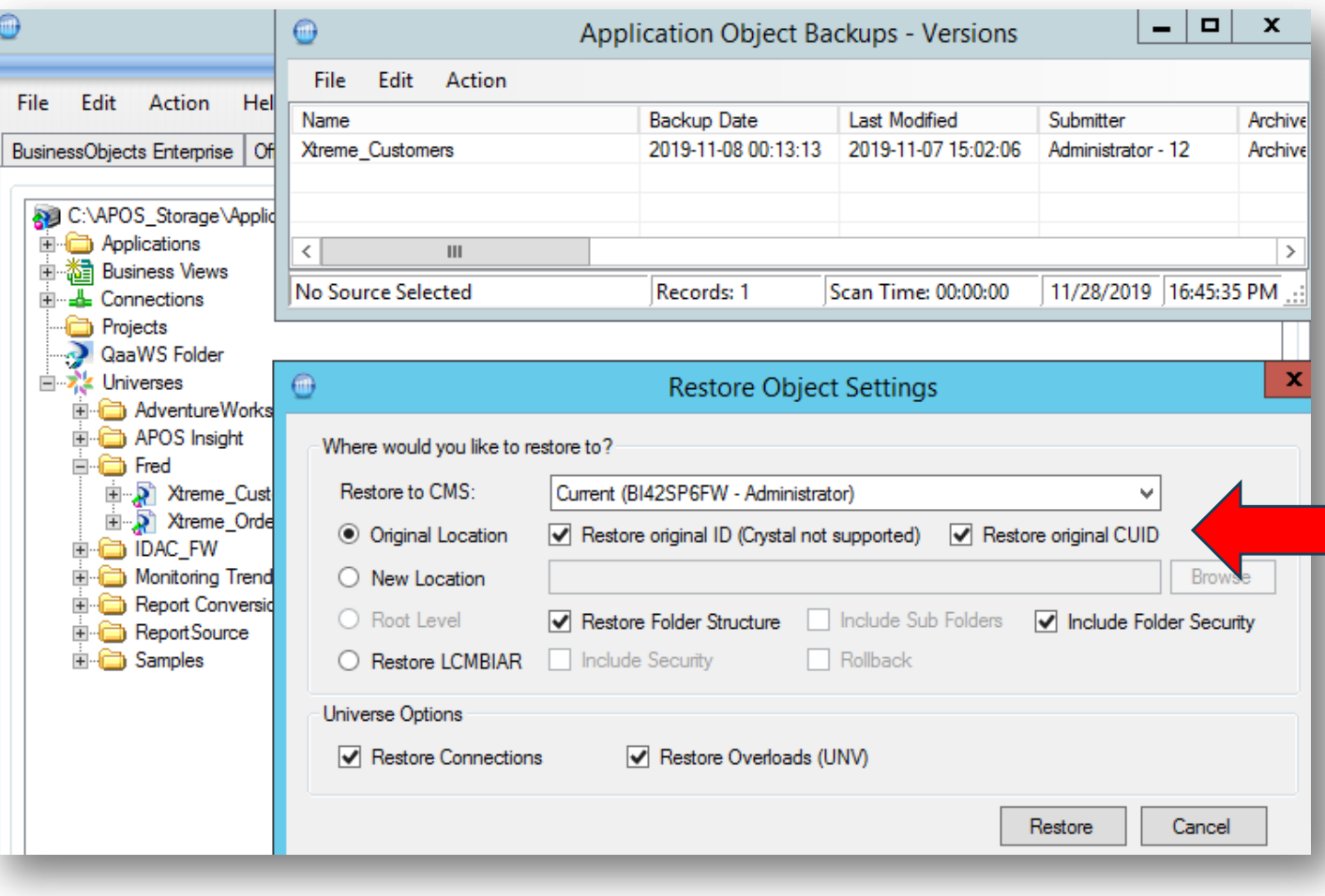

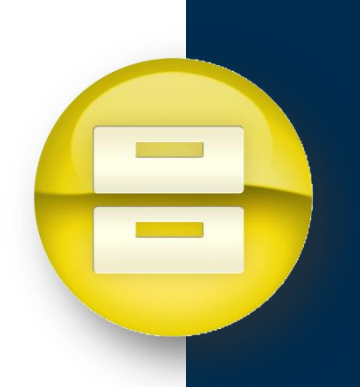

### **Move Content - Universe example**

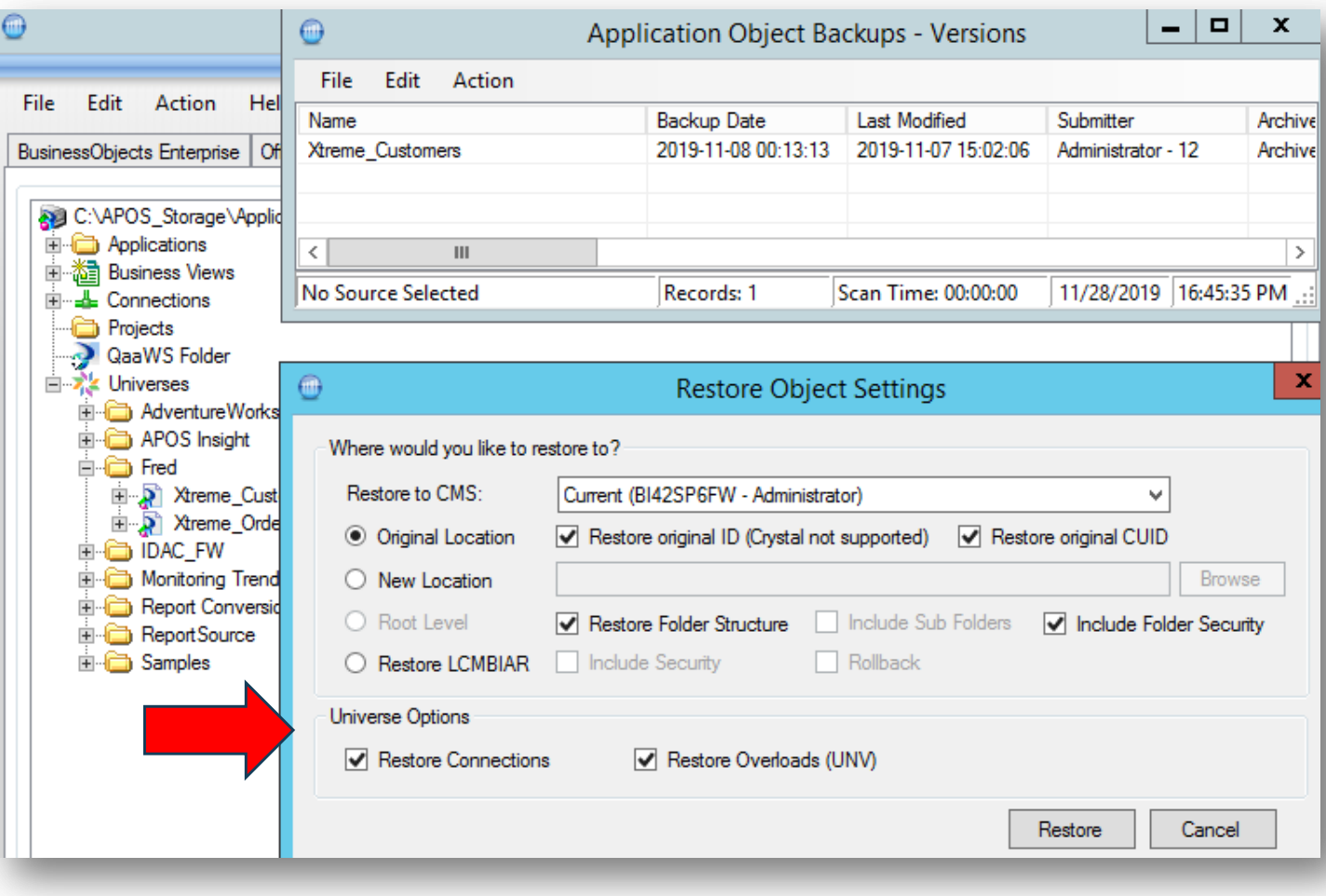

#### **Move Content - Instances**

Trying to push historical instances through the Built-in SAP migration tools can result in a slow migration.

Using Storage Center, you are able to selectively restore instances, even if they were created on a previous version.

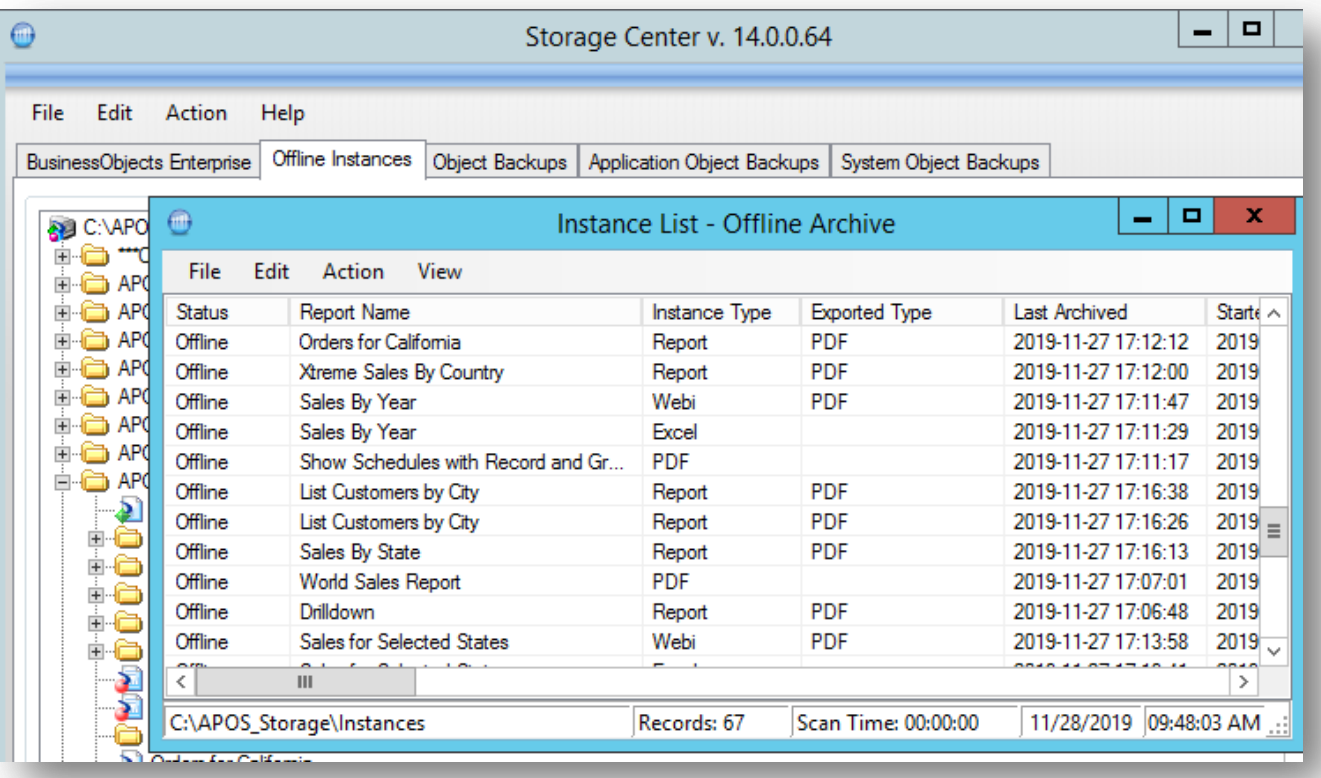

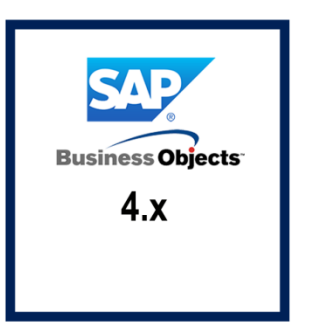

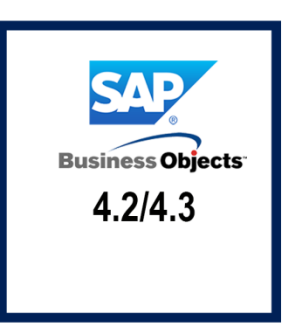

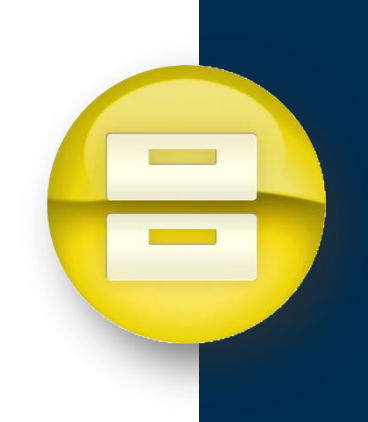

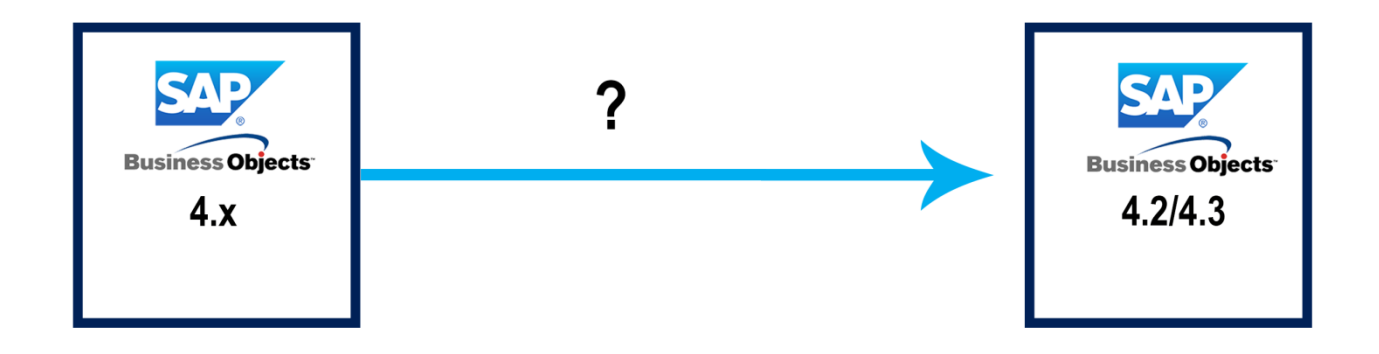

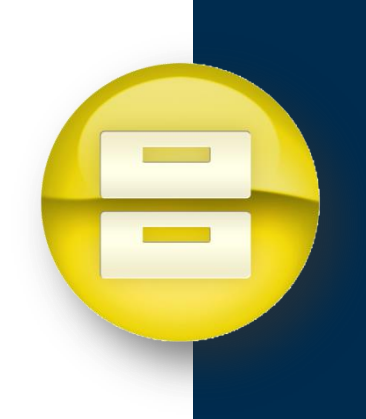

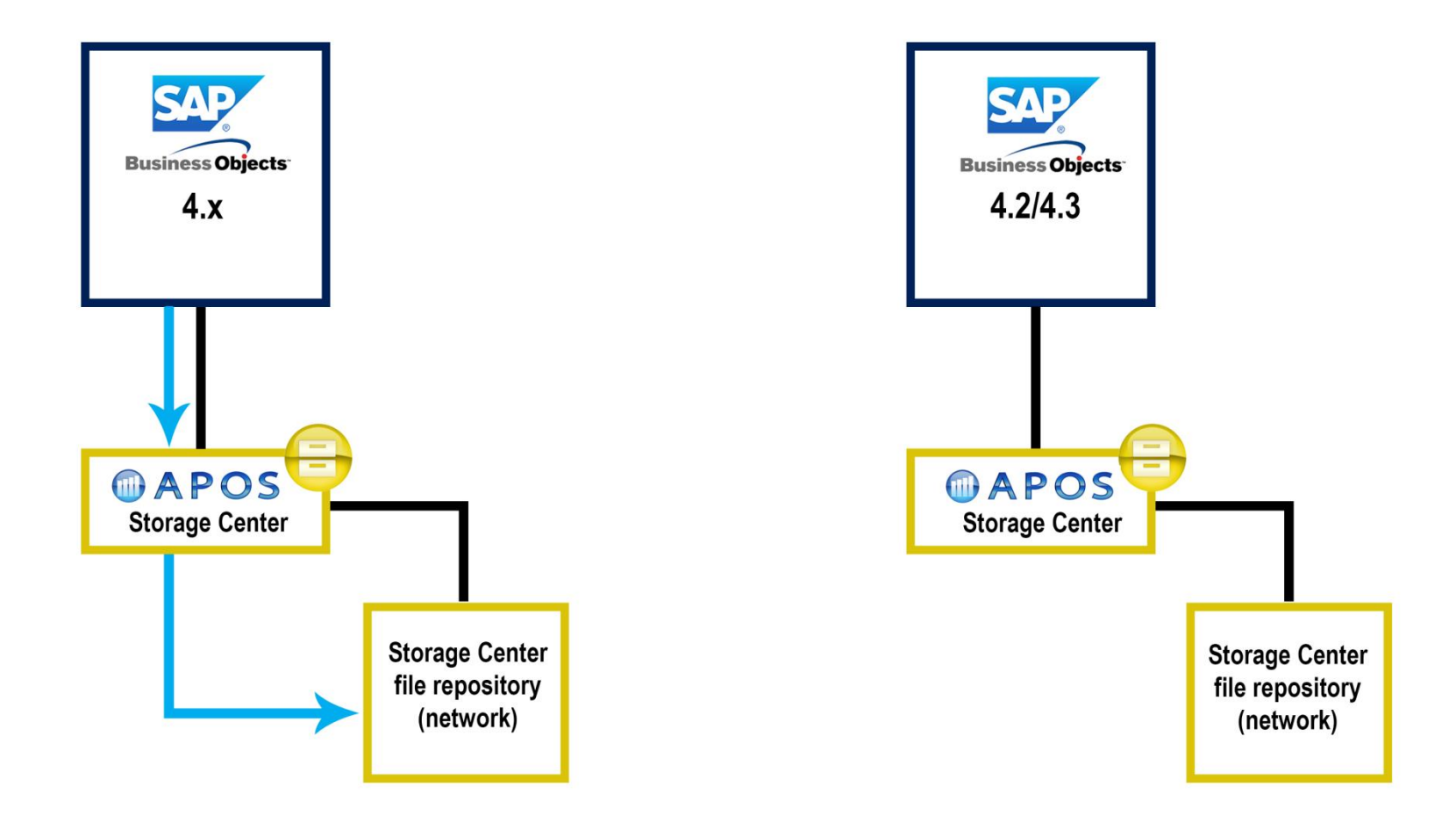

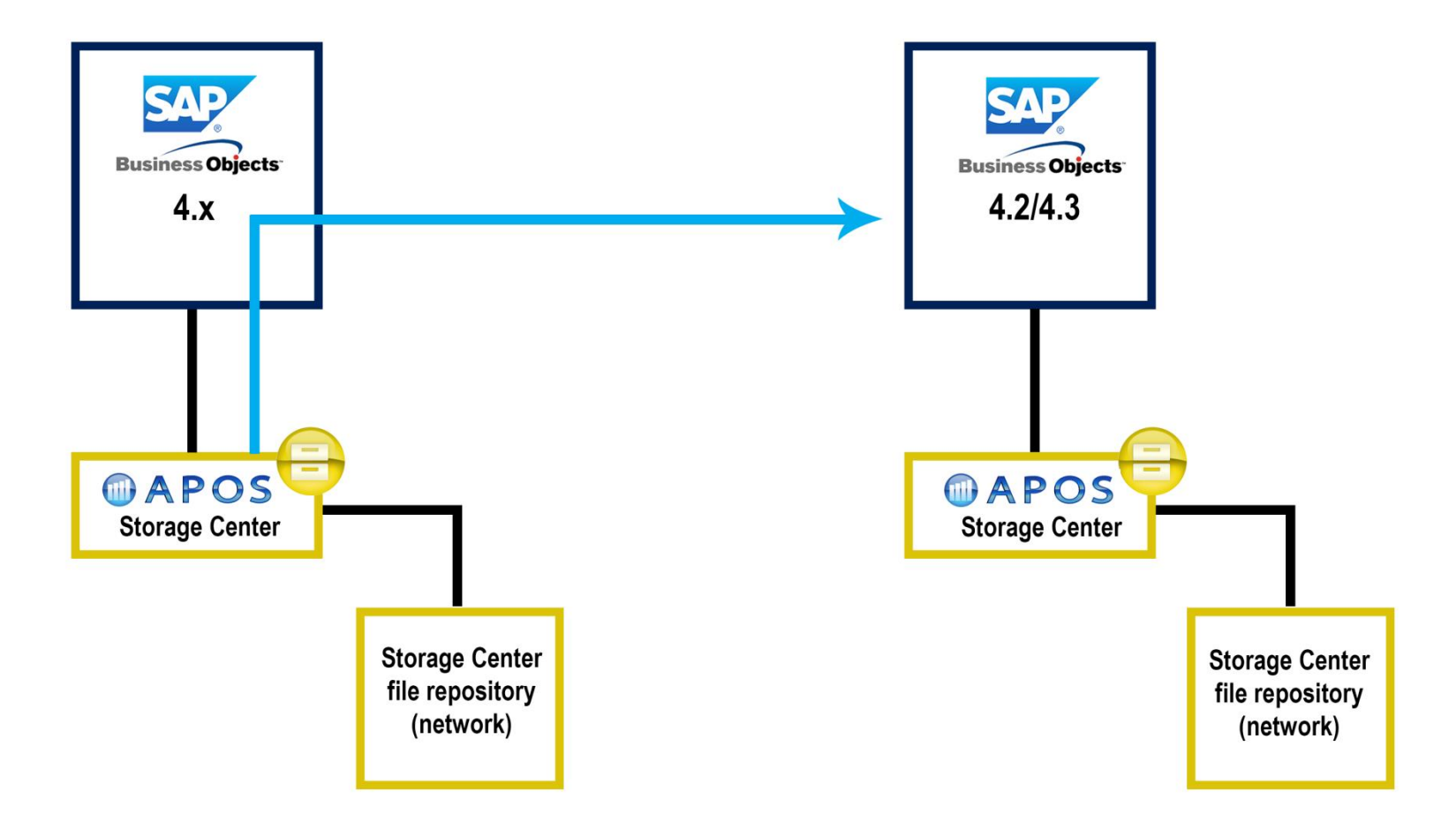

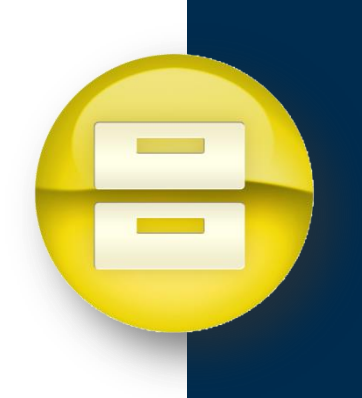

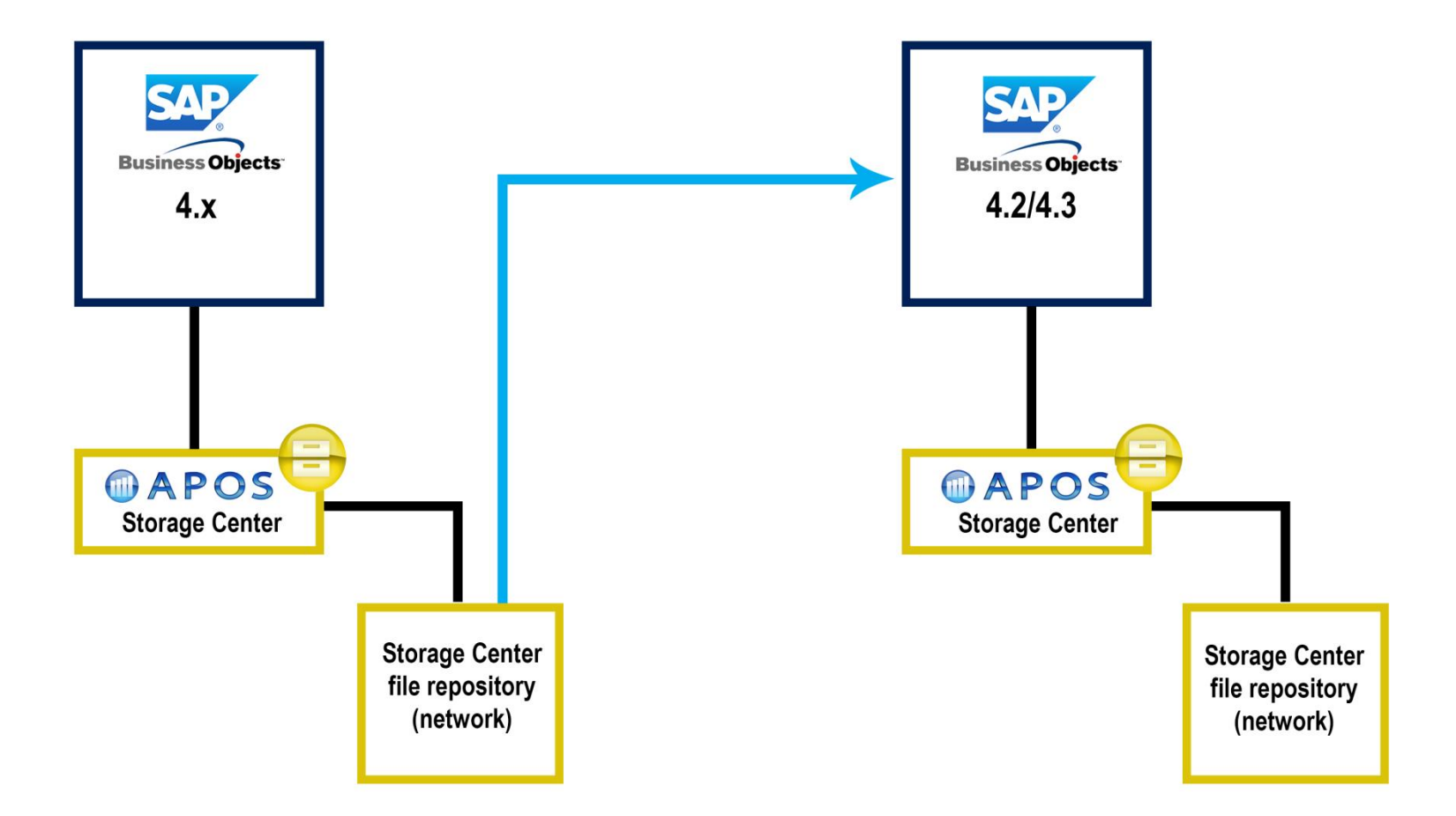

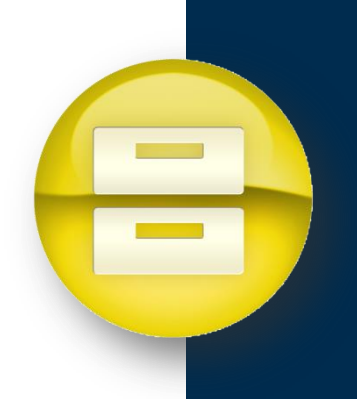

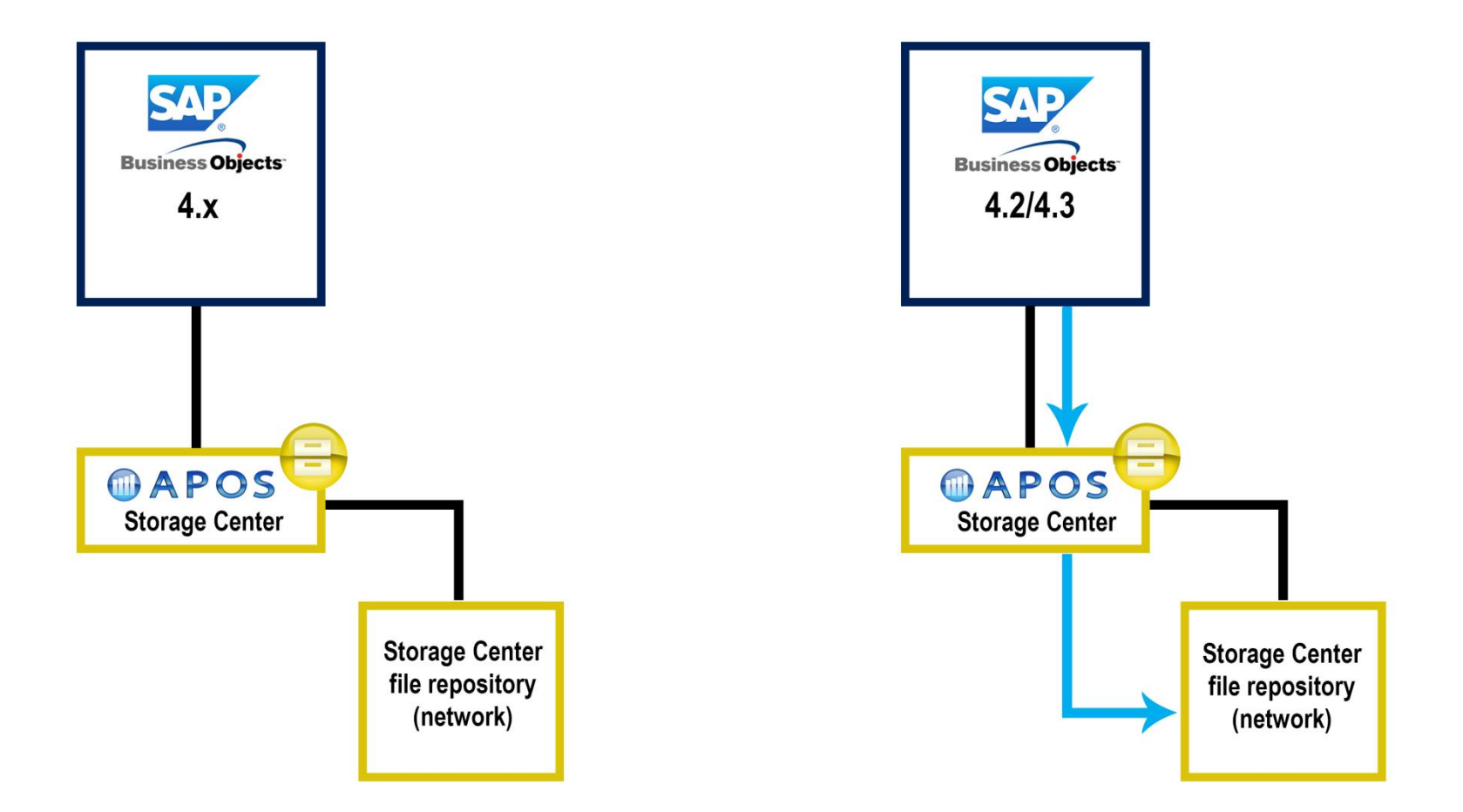

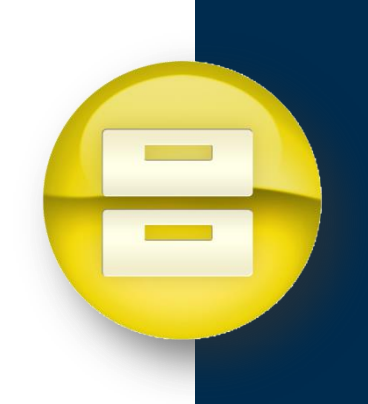

### **Simplify/Optimize**

### **Using the information gathered in the Planning phase**

- Exclude unused reports from the migration
	- Also, set rules to auto delete objects after a defined period of non-use
- Combine similar reports into one
- Simplify universe classes to contain only objects that are used
- Adjust your BI licensing model to reflect actual usage
	- Consider shifting some licenses to SAP Analytics Cloud

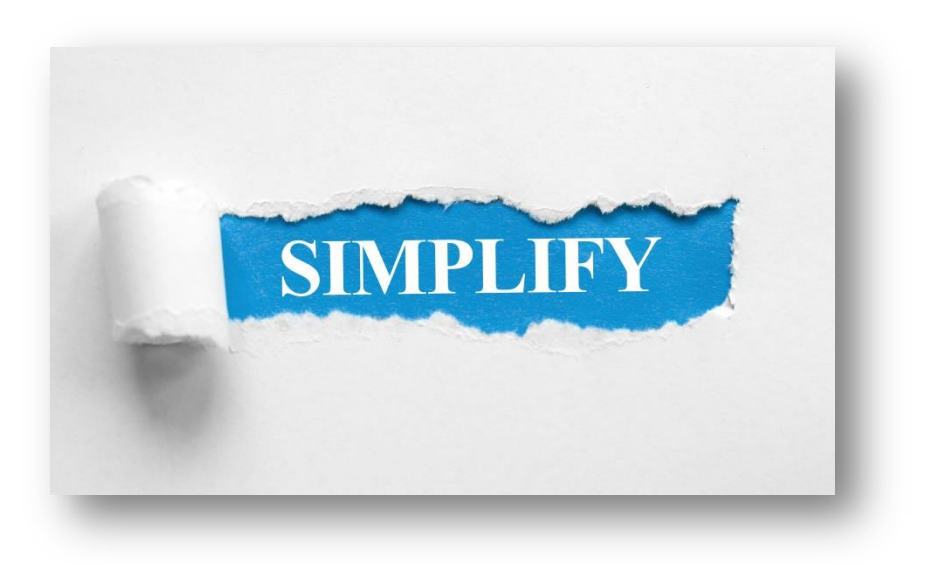

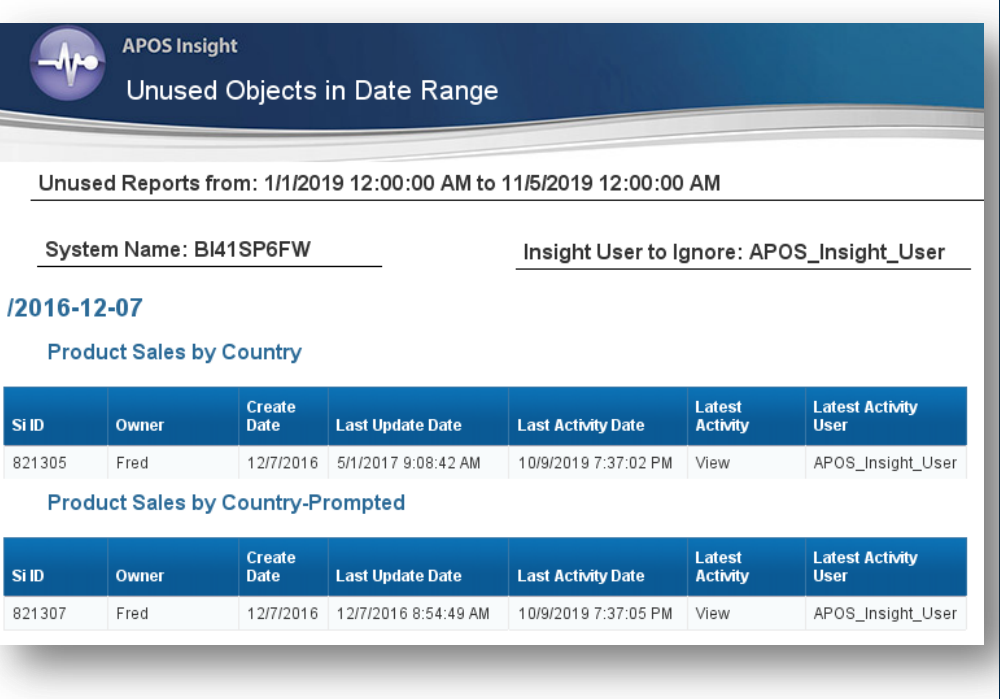

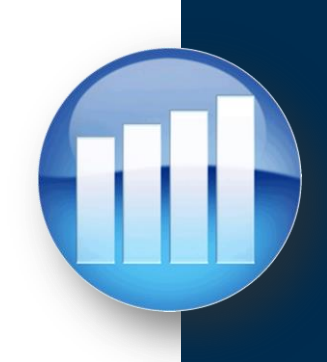

### **Simplify/Optimize**

**Webi Impact Analysis** 

• Look for duplication in your system

Searched for Table: All Tables Searched for Column: AP\_Name;AP\_OBJECT\_NAME;AP\_ObjectName

#### Folder: /APOS Insight Reports/Oracle

**APOS Insight** 

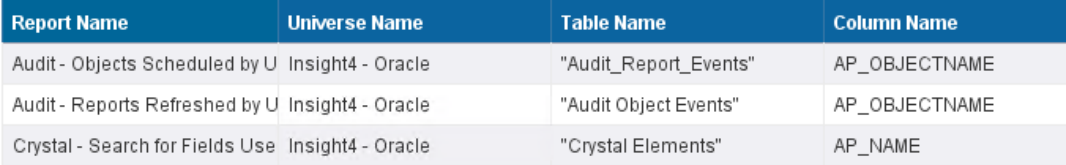

#### Multiple Copies of a Report Name in System

#### Audit - Objects Scheduled by User

#### **Report Type Folder Location**

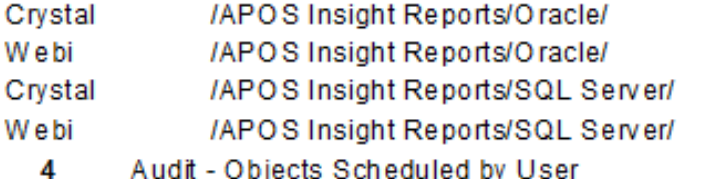

#### Universe Content - Looking for Duplicates

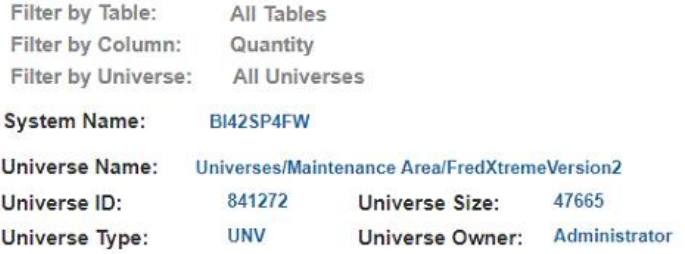

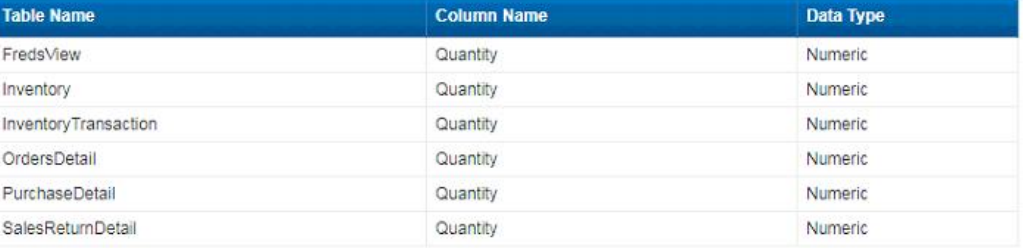

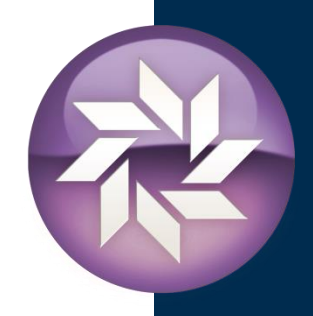

### **Simplify/Optimize - Convert to UNX Universes**

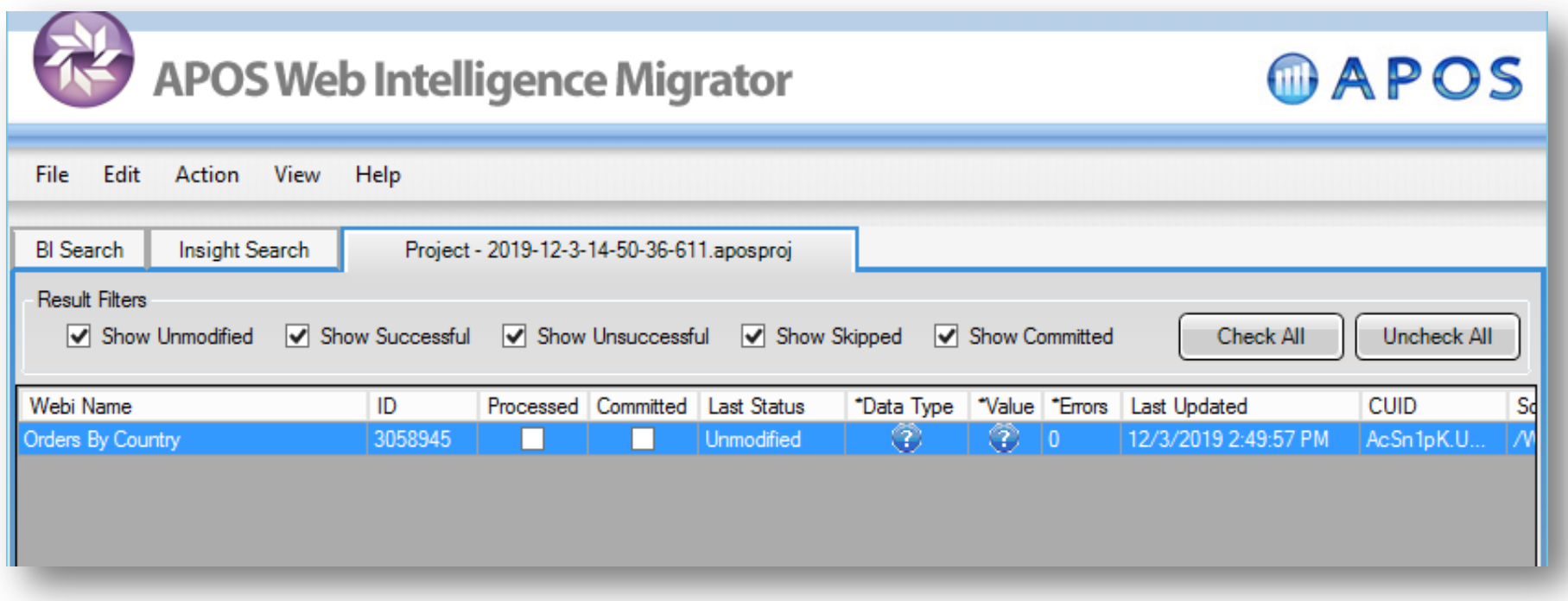

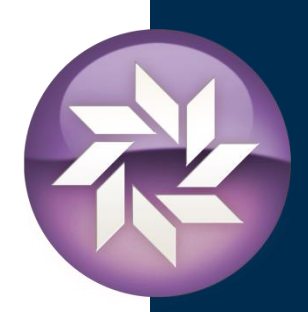

### **Simplify/Optimize - Convert to UNX Universes**

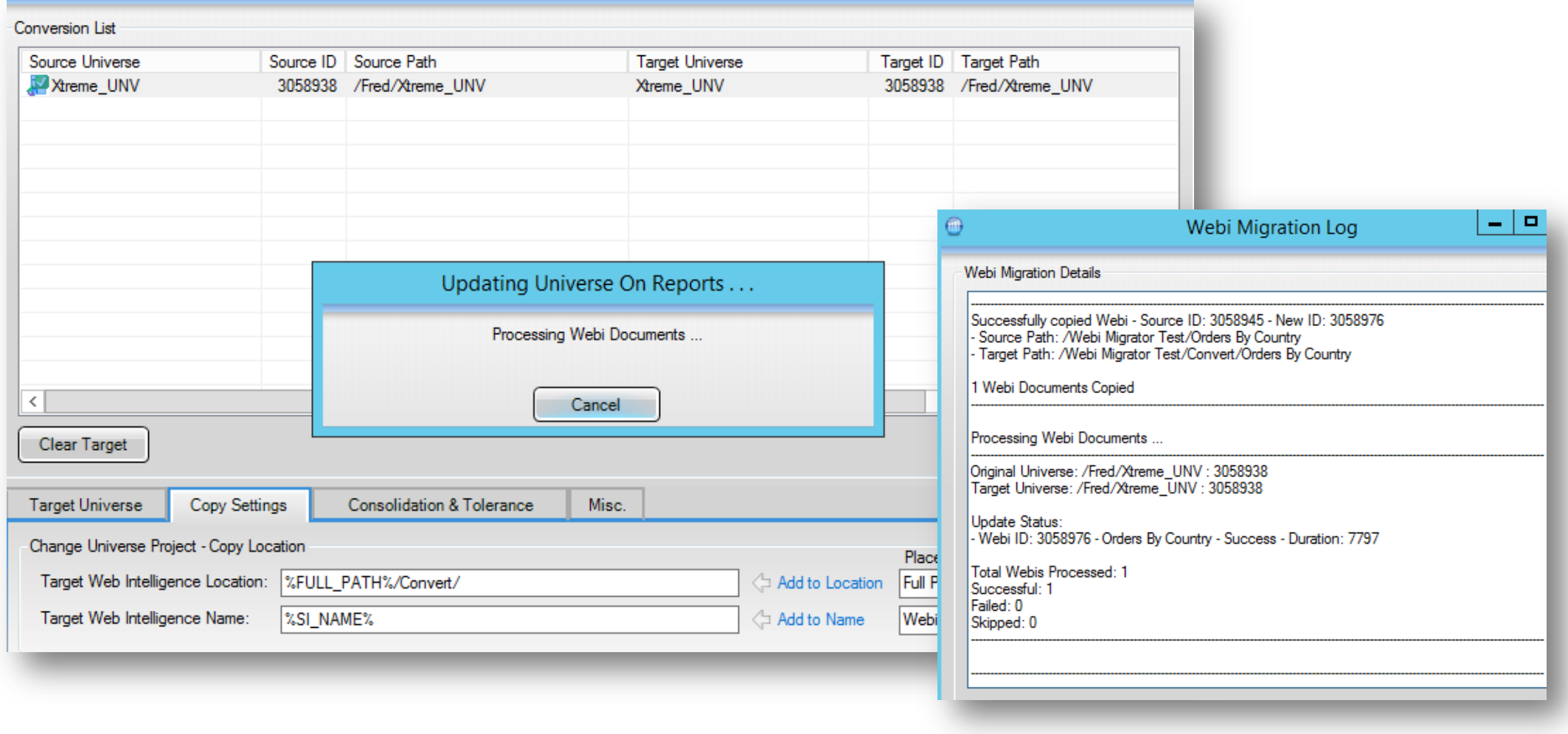

#### **Secure Content**

- **Set Folder Security by User Group**
	- Avoid setting security at the object level
	- Avoid setting security for individual users
	- Configure security using Custom Access Levels to ensure consistency and re-usability
- **Employ a Content Backup/Restore Strategy**
	- Back up only objects that have changed since last backup i.e. incremental
	- Back up selected content on a customized schedule that matches system needs
	- Back up recurring schedules
	- Back up security settings on content
	- Disaster Recovery is simplified

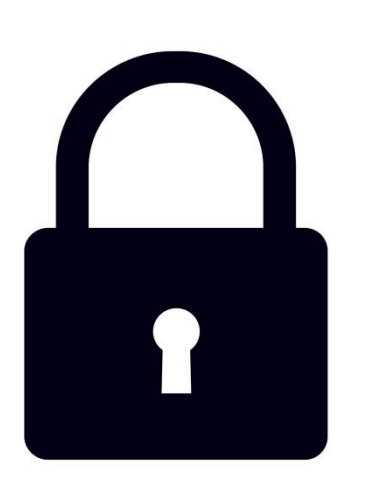

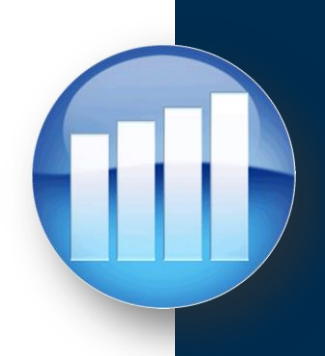

#### **Secure Content – Folder Security**

• Use Custom Access Levels to better manage security.

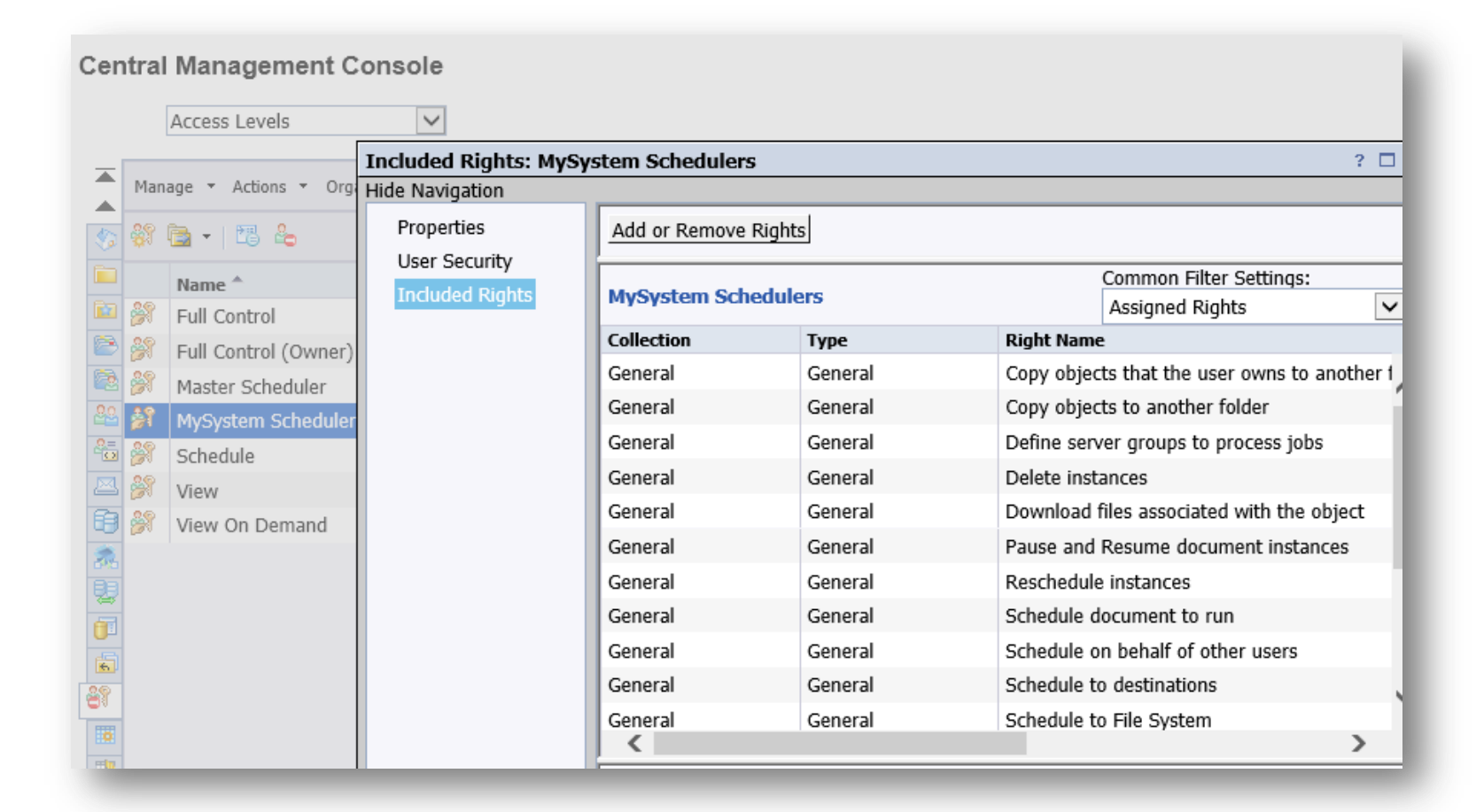

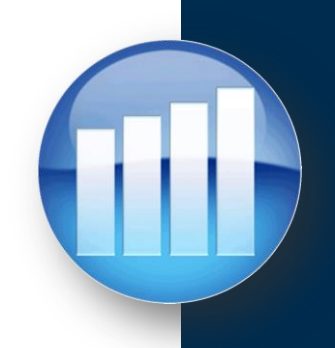
## **Secure Content – Folder Security**

**W** Security M File Edit

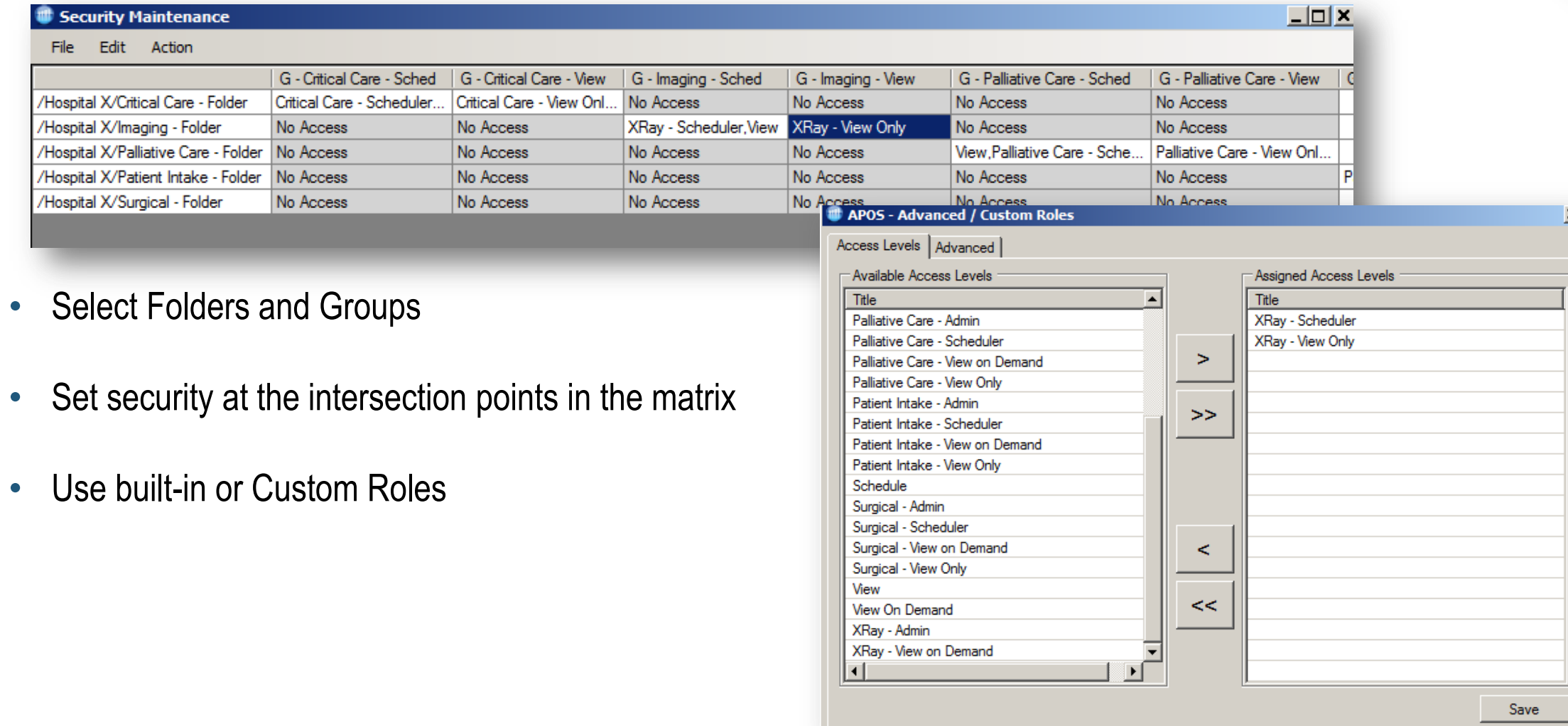

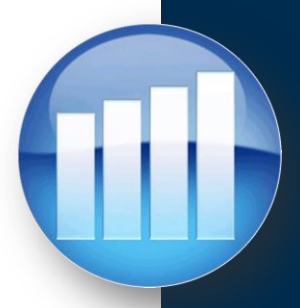

## **Secure Content – Security Analysis**

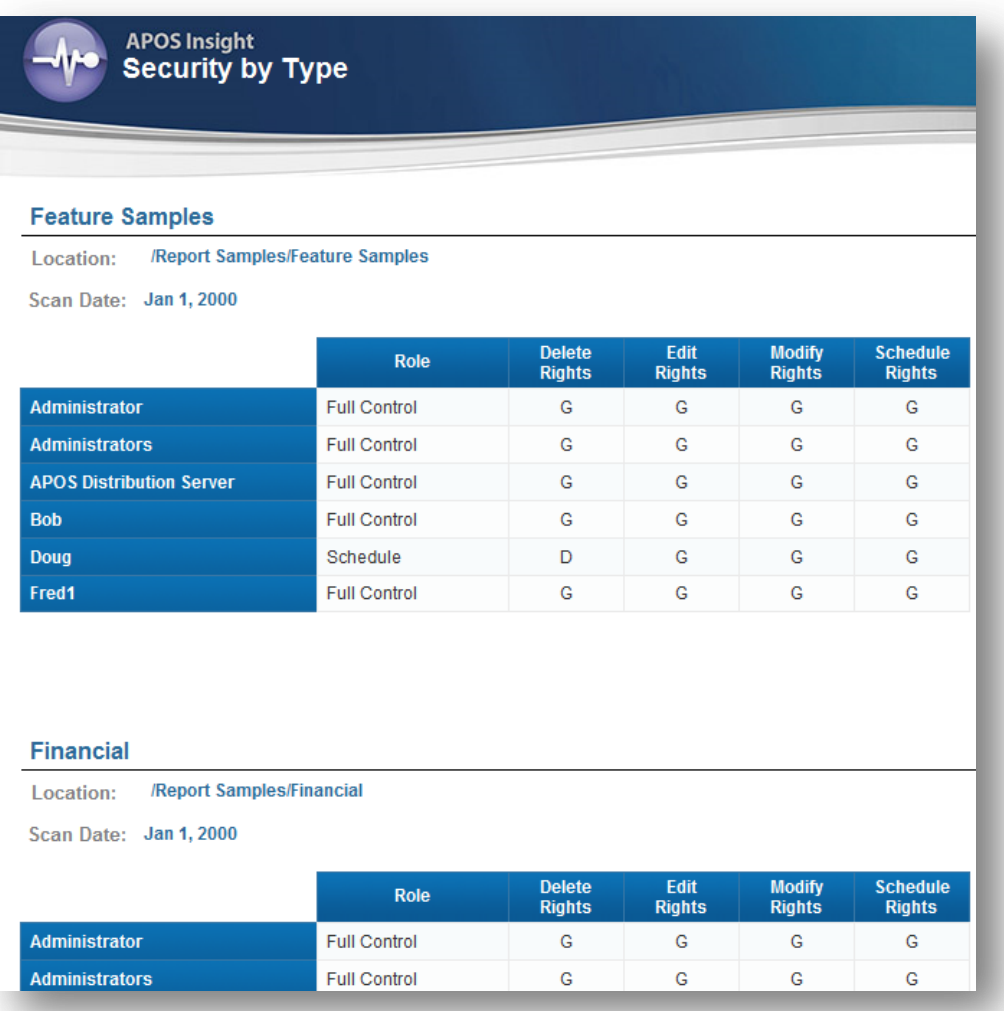

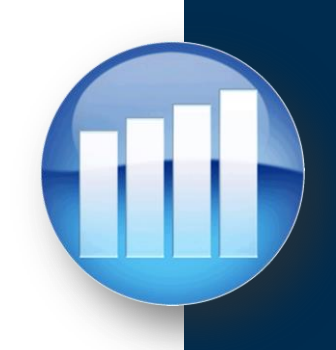

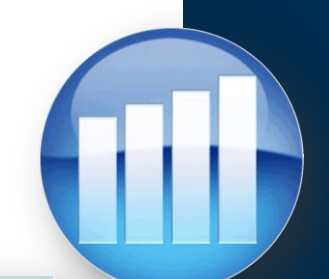

## **Create a System Content Management Strategy**

Configure the following:

- How backups should occur
- When backups should occur
- How many versions of objects to keep
- Method of backup to use
- Automate purge of unused objects

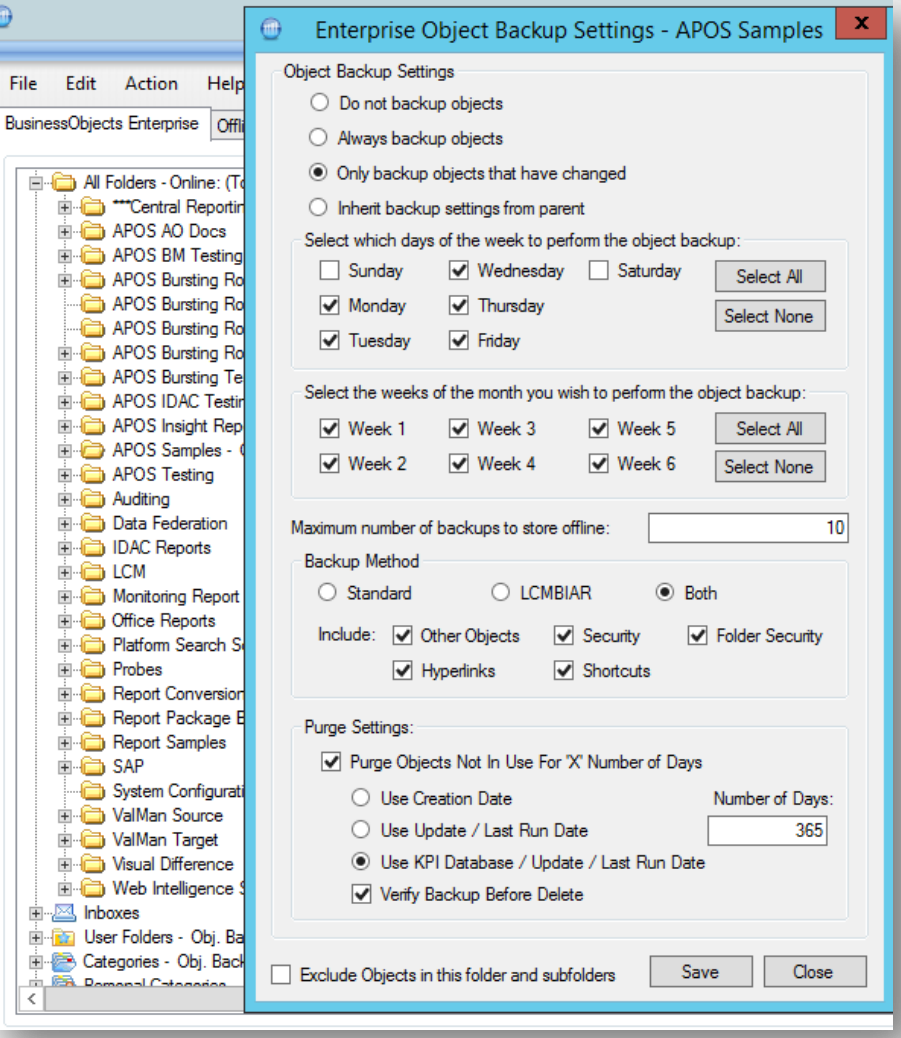

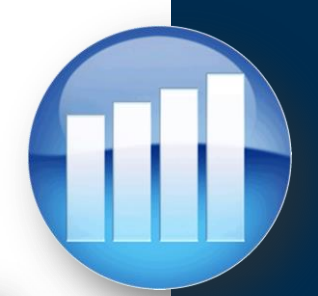

### **Create a System Content Management Strategy** Configure the following:

- How backups should occur
- When backups should occur
- How many versions of objects to keep
- Method of backup to use
- Automate purge of unused objects

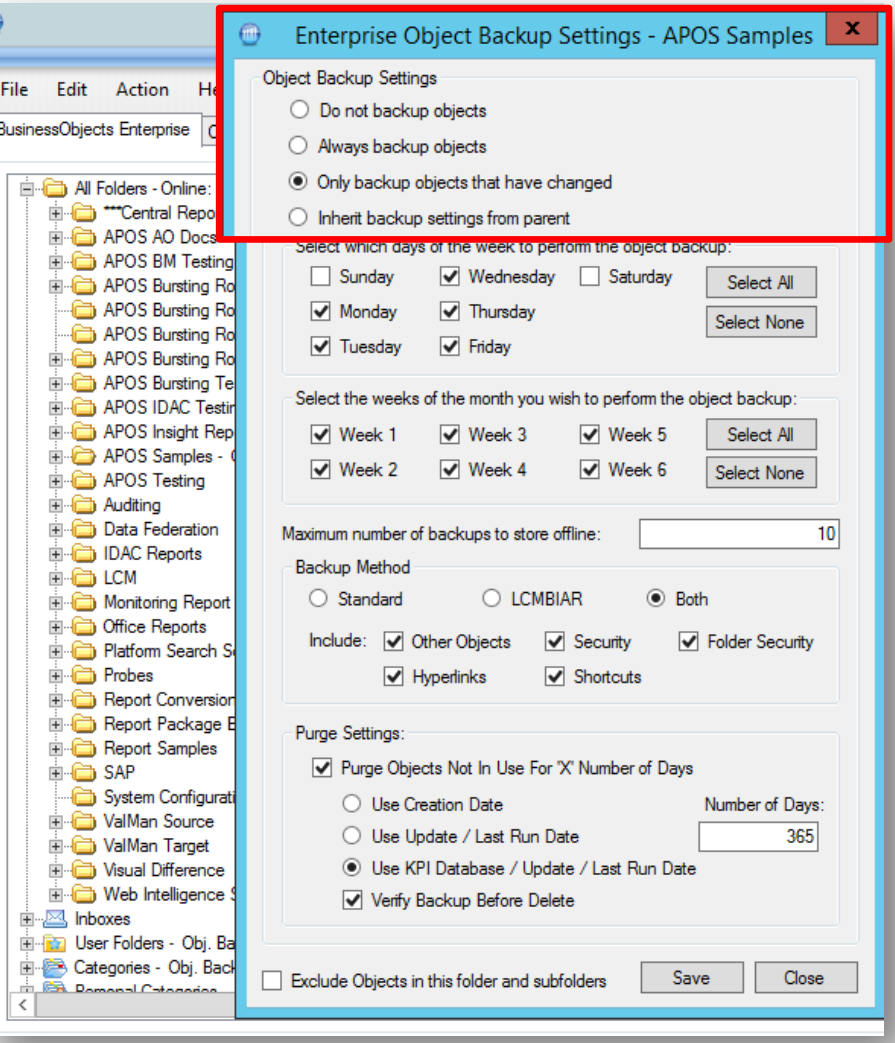

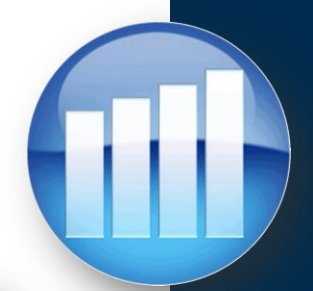

### **Create a System Content Management Strategy** Configure the following:

- How backups should occur
- When backups should occur
- How many versions of objects to keep
- Method of backup to use
- Automate purge of unused objects

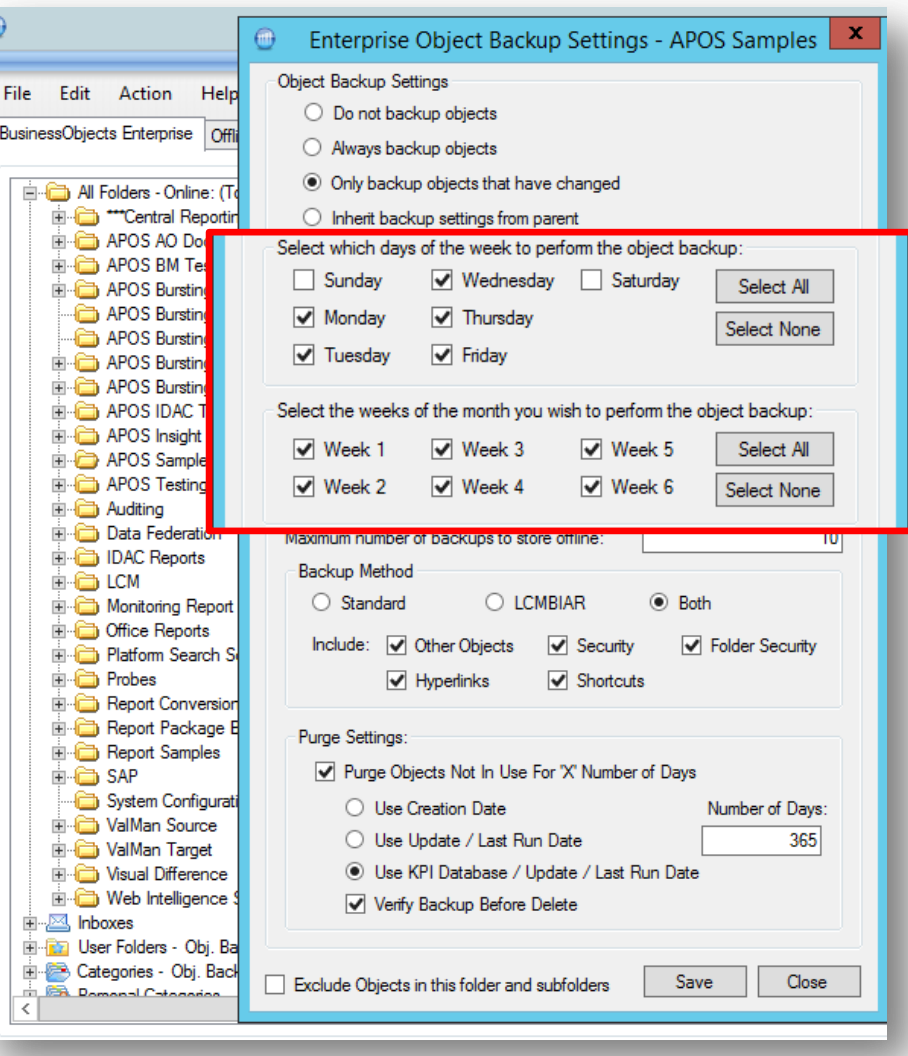

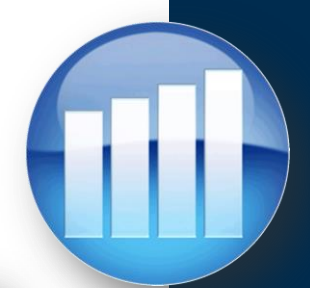

### **Create a System Content Management Strategy** Configure the following:

- How backups should occur
- When backups should occur
- How many versions of objects to keep
- Method of backup to use
- Automate purge of unused objects

Allow these capabilities to be set globally, and have the ability to over-ride at any folder for unique needs

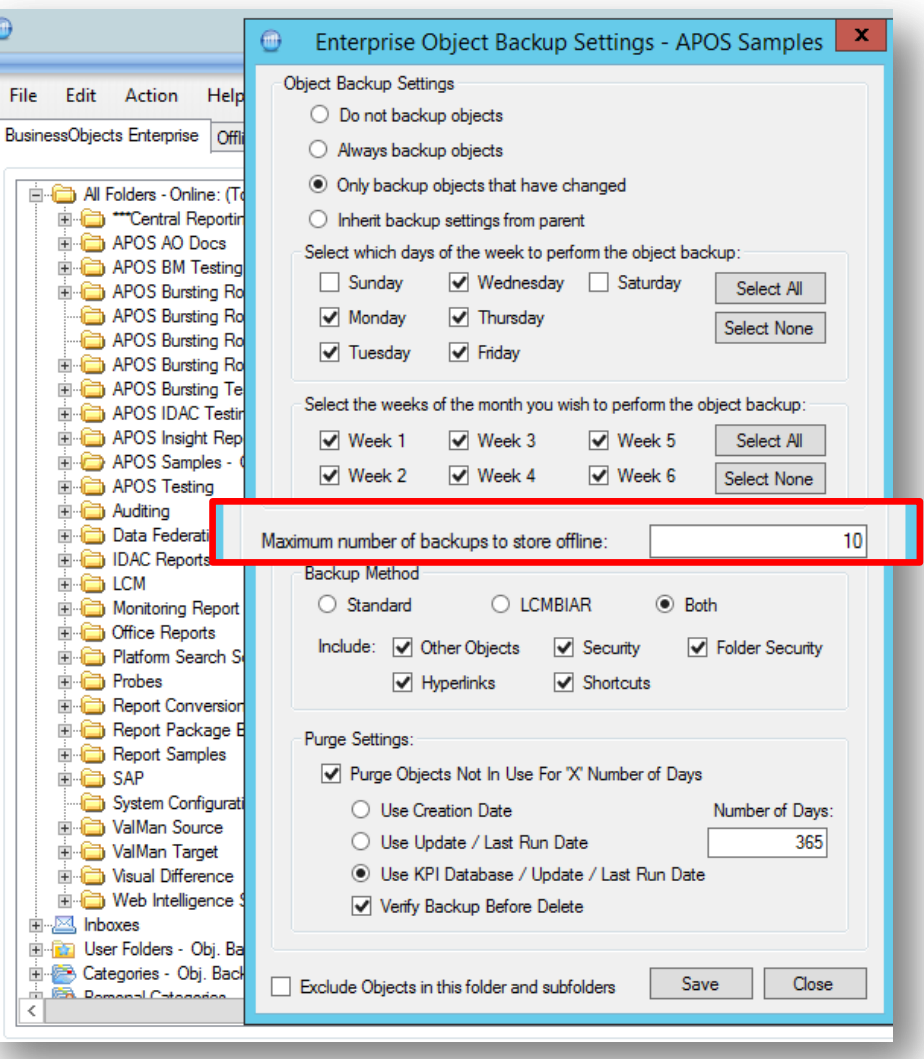

⋒

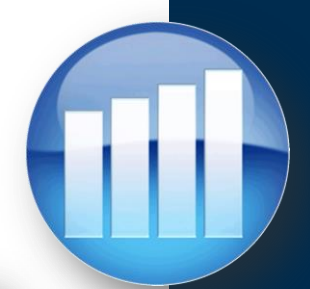

## **Create a System Content Management Strategy**

Configure the following:

- How backups should occur
- When backups should occur
- How many versions of objects to keep
- Method of backup to use
- Automate purge of unused objects

Allow these capabilities to be set globally, and have the ability to over-ride at any folder for unique needs

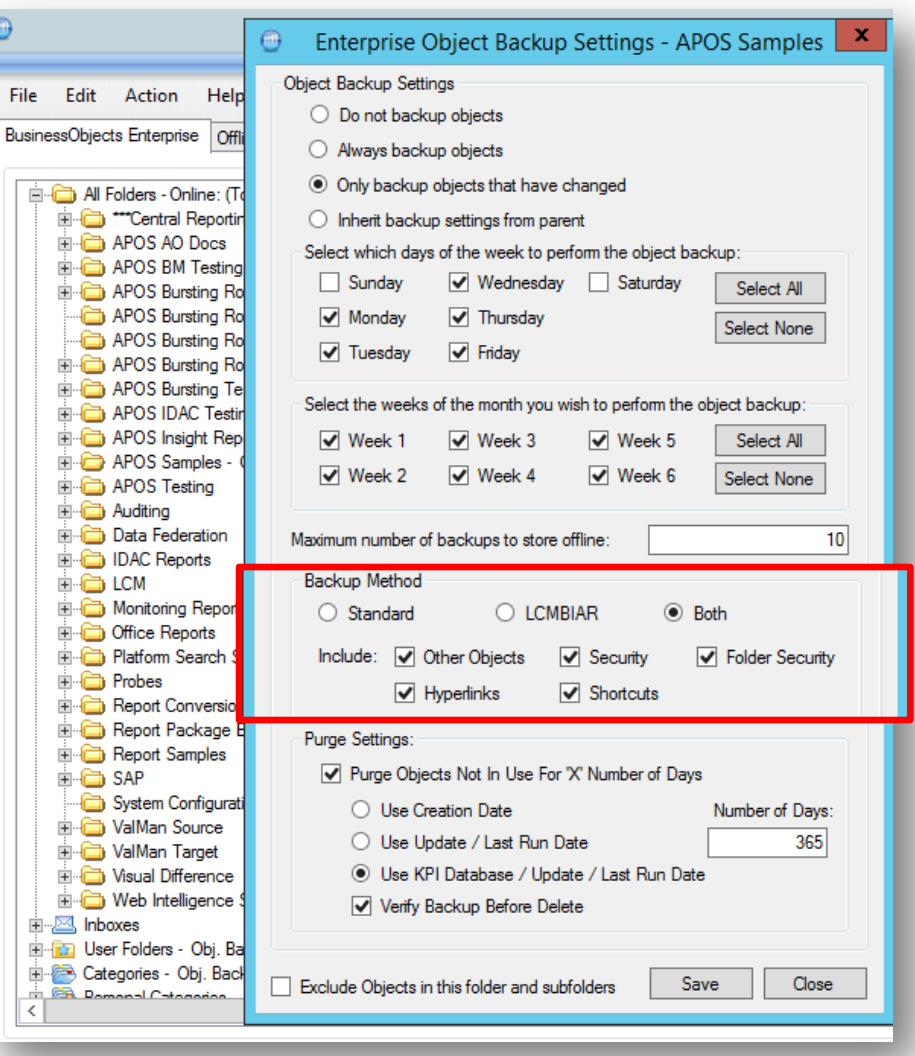

⋒

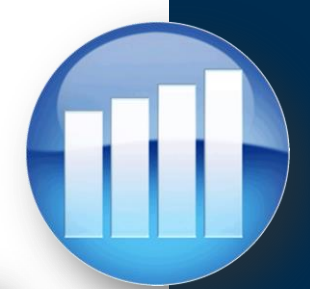

## **Create a System Content Management Strategy**

Configure the following:

- How backups should occur
- When backups should occur
- How many versions of objects to keep
- Method of backup to use
- Automate purge of unused objects

Allow these capabilities to be set globally, and have the ability to over-ride at any folder for unique needs

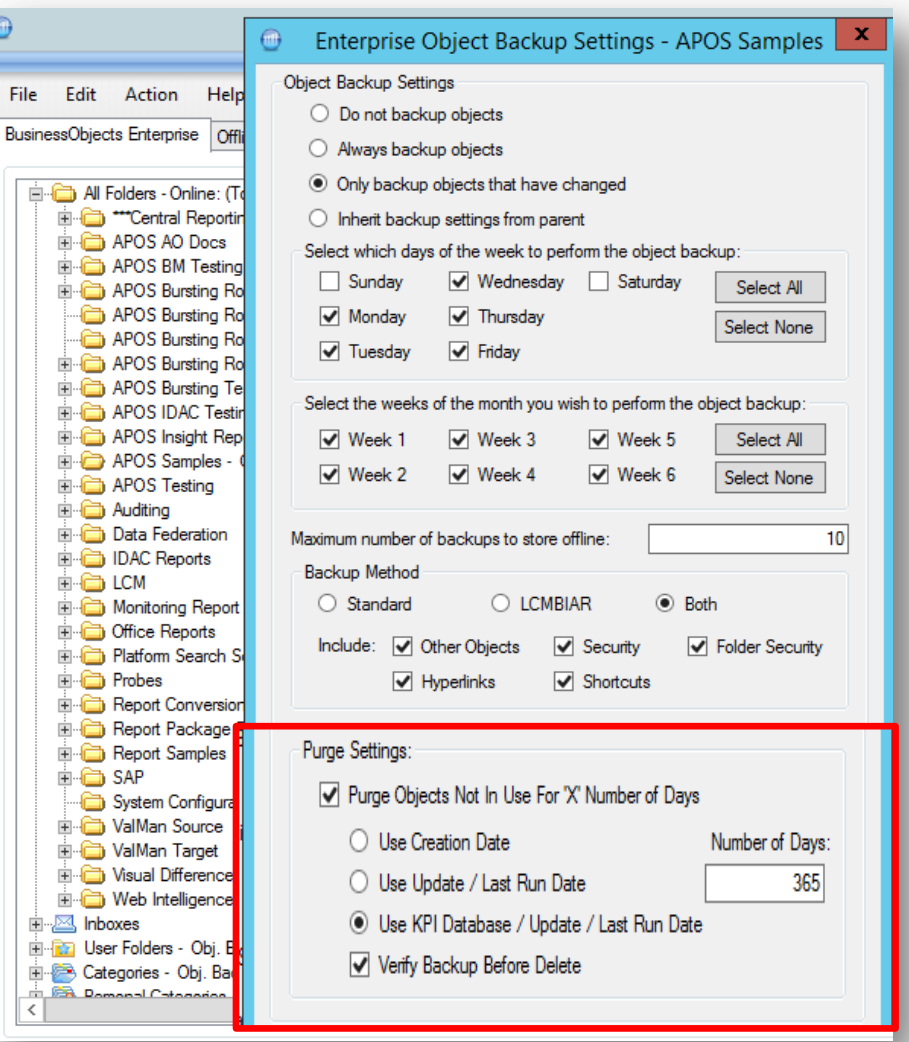

⋒

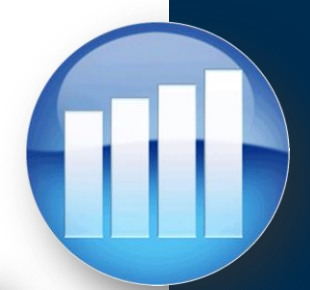

## **Create a System Content Management Strategy**

Configure the following:

- How backups should occur
- When backups should occur
- How many versions of objects to keep
- Method of backup to use
- Automate purge of unused objects

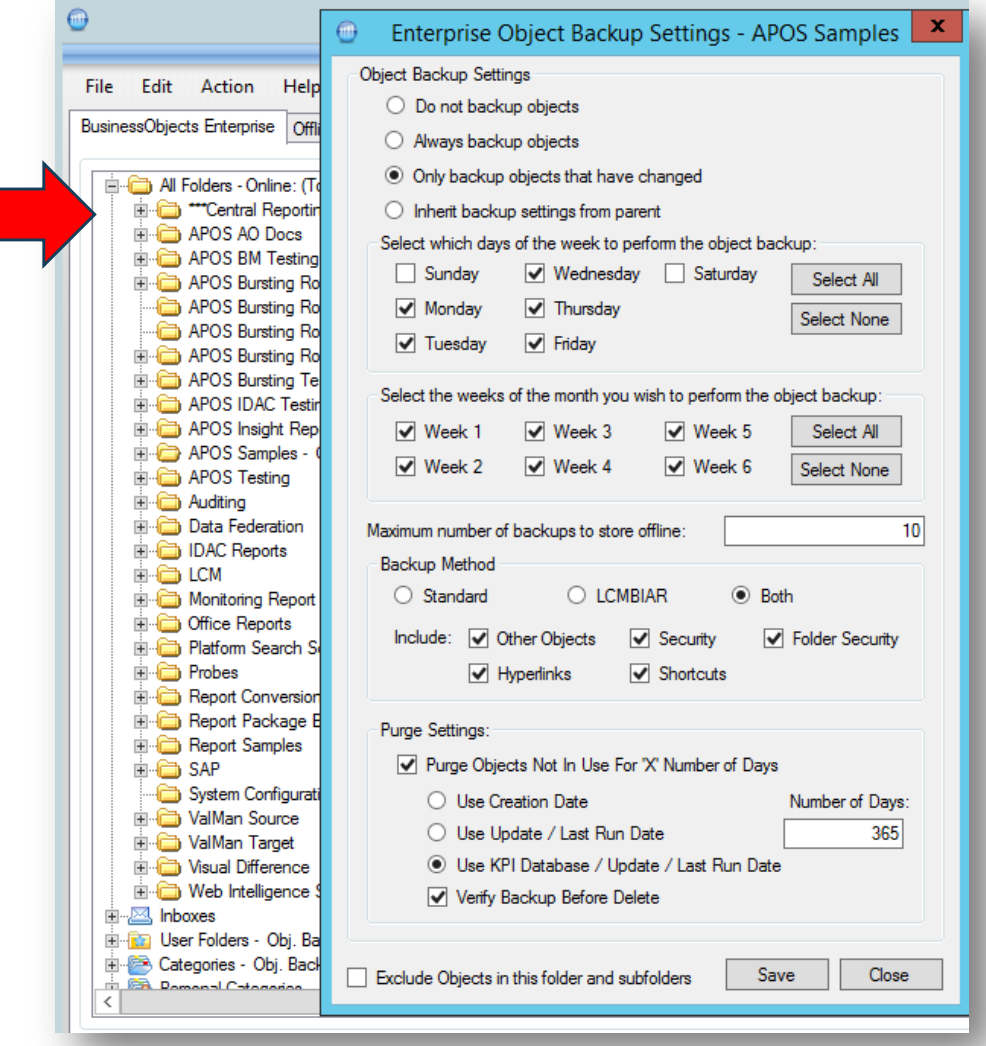

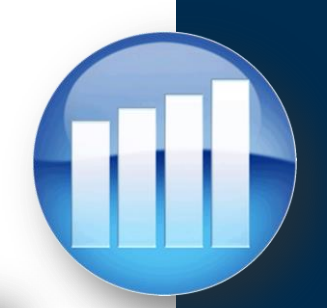

### **Create a System Content Management Strategy** Configure the following:

- How backups should occur
- When backups should occur
- How many versions of objects to keep
- Method of backup to use
- Automate purge of unused objects

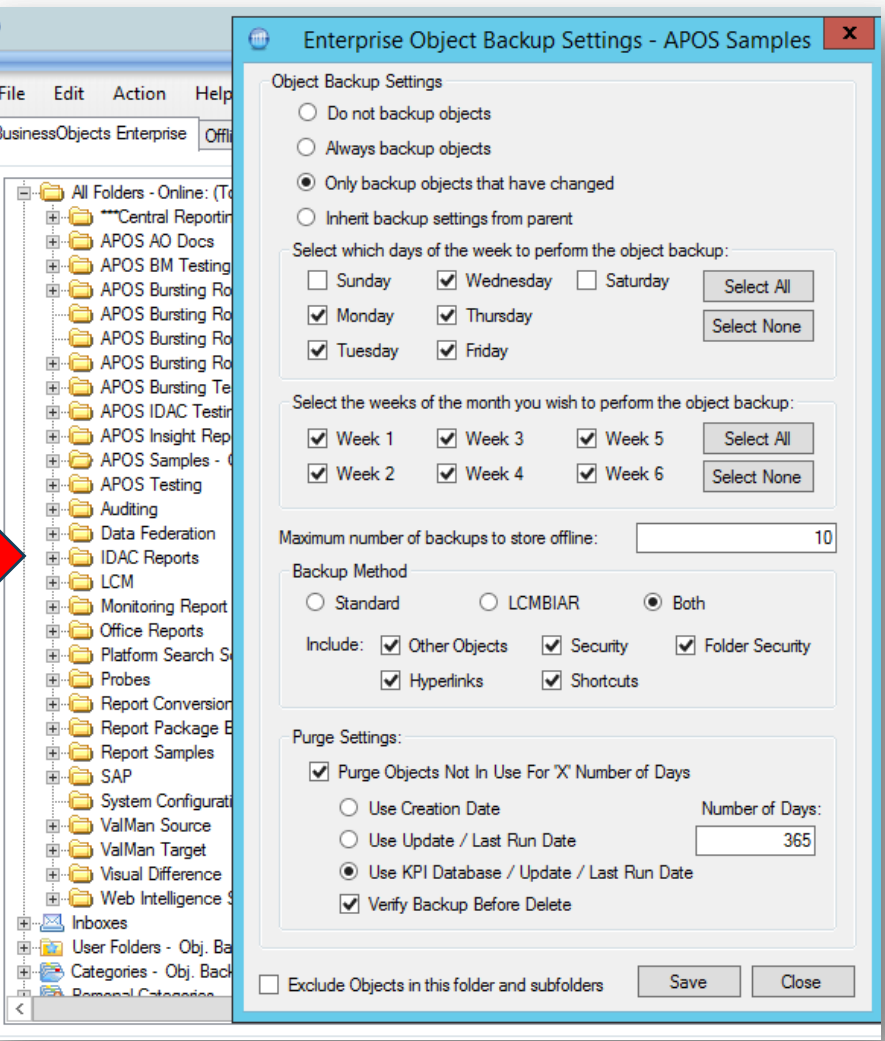

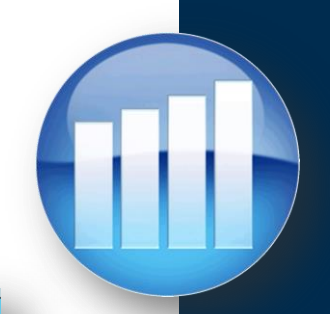

With a solid Content Backup strategy in place, you will be ready for nearly any eventuality

- Disaster Recovery
- System Replication
- Content Audit
- Etc.

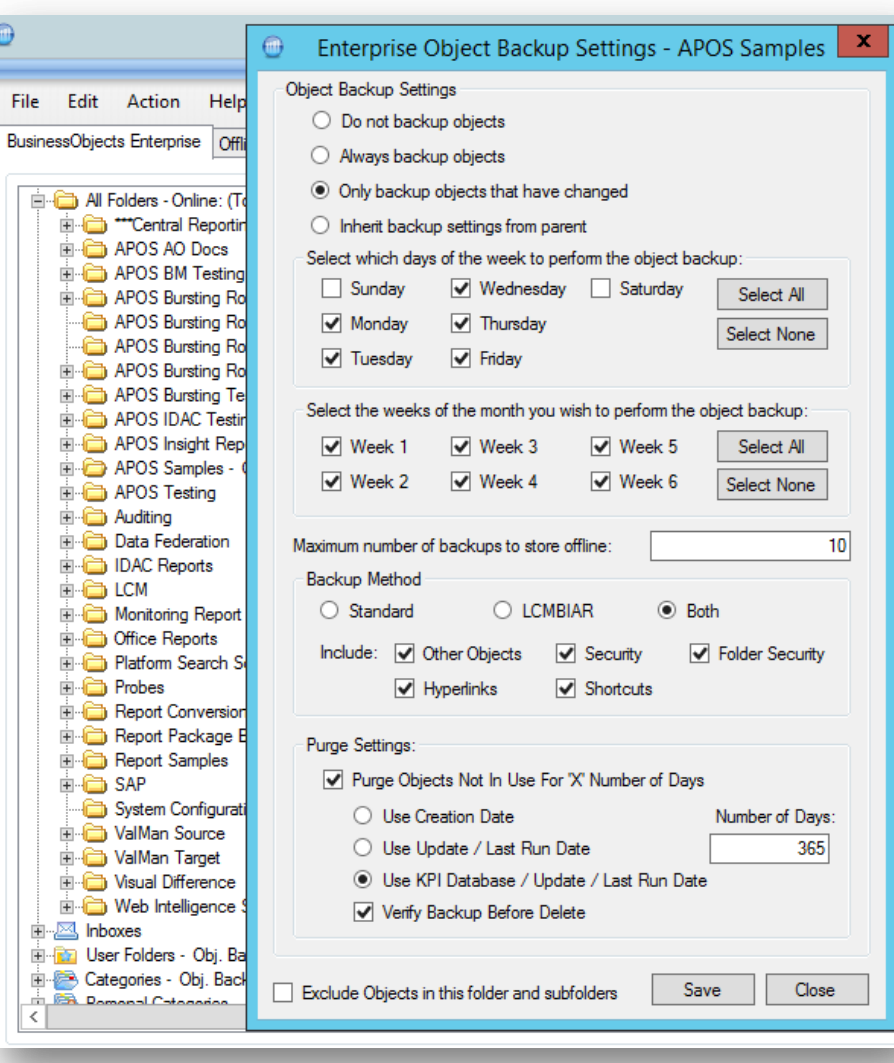

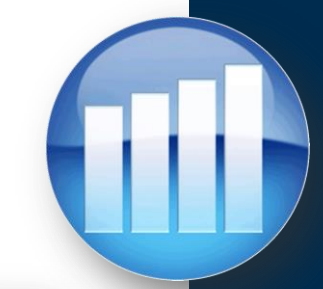

- An Instance retention policy needs to be in place to match Regulatory Requirements and internal governance.
- Instances can be set to be archived On-Line or Offline. (or a combination of both)
- Instances can also be set to be backed up without being deleted from the system.
- In addition, Instances can be sent to a Content Management System

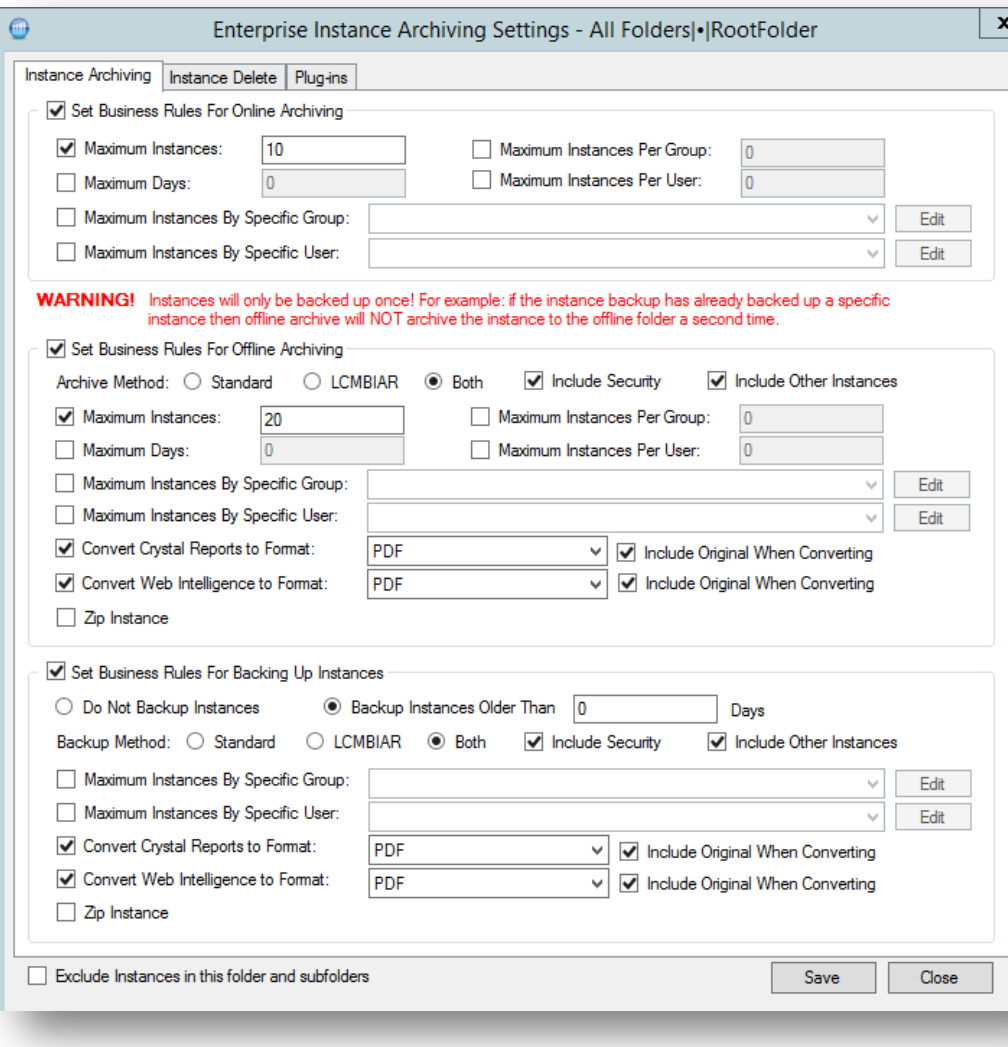

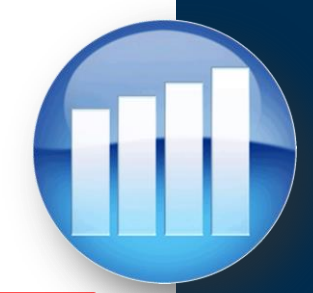

## **Online archival is a unique method**

- When rules are met, Instances are hidden from the system, yet remain on the Output FRS
- Retrieval is simply a matter of making them visible again
- Rules can be a combination of count, or number of days old
- Rules can be applied to Groups or Users

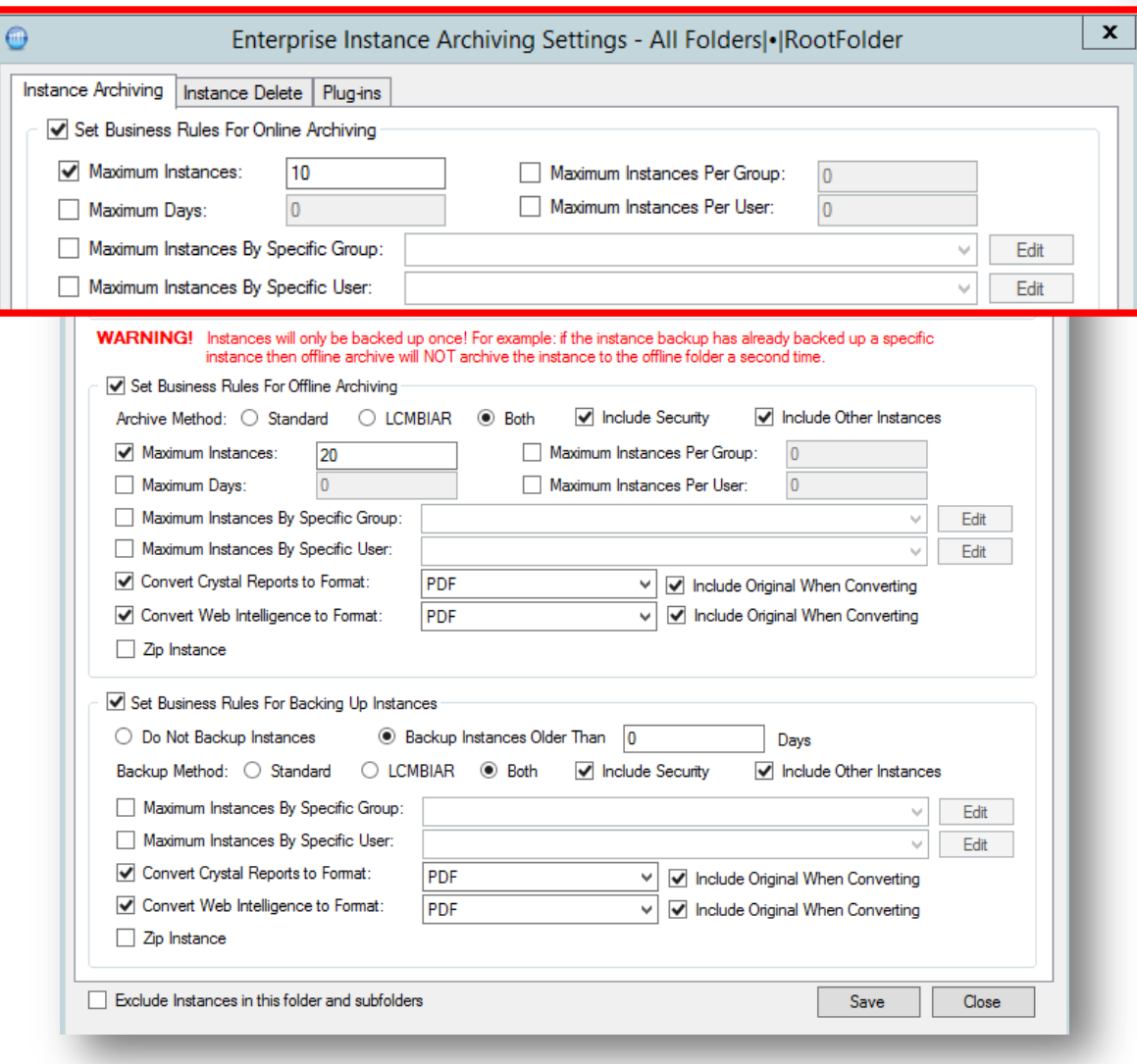

## **Offline archival is the more traditional method**

- When rules are met, Instances are copied to a safe network location, and then removed
- Native instances can be exported to a neutral format while being copied
- The archive can be in native format, LCMBIAR, or both
- Rules can be a combination of count, or number of days old
- Rules can be applied to Groups or Users

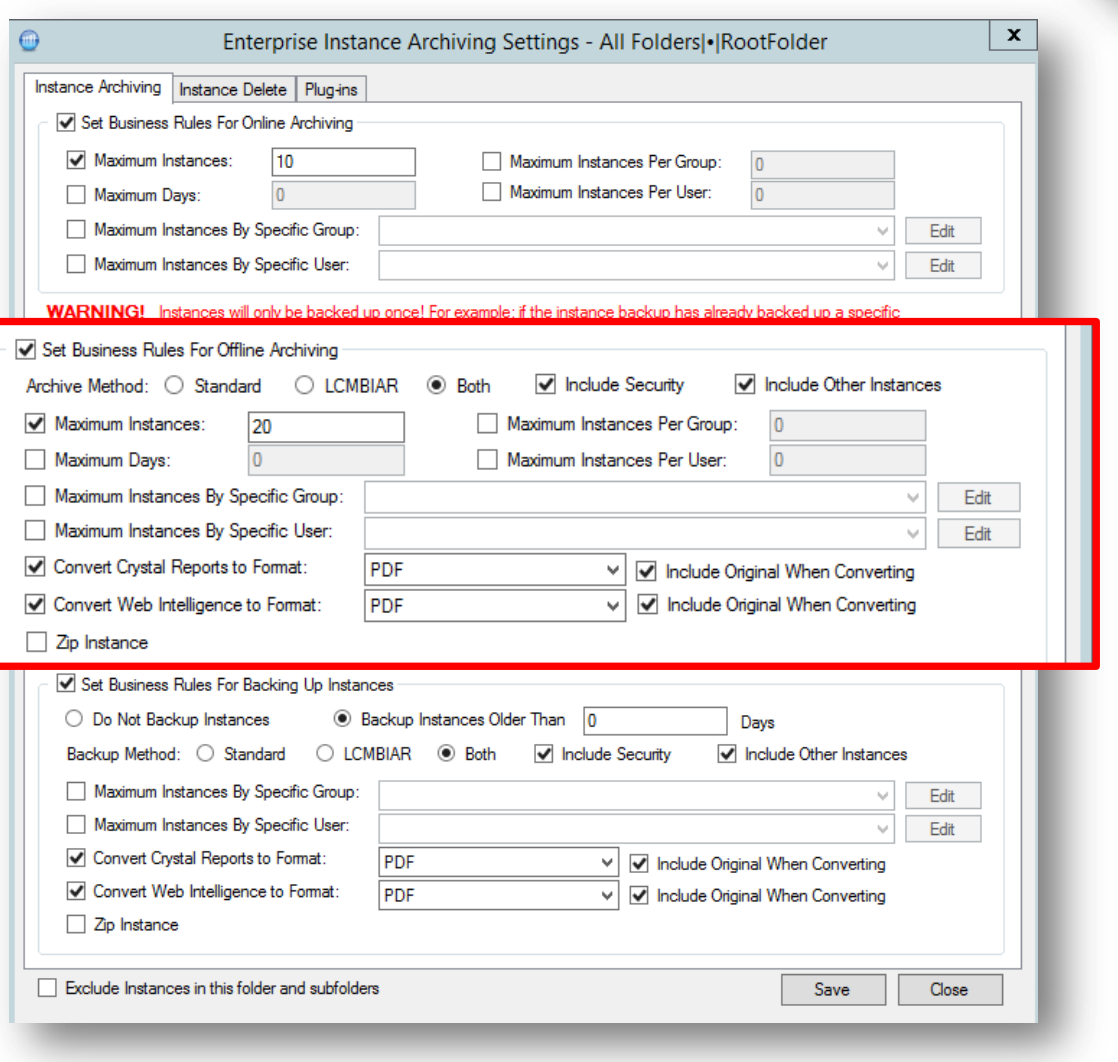

**Instances are backed up to the safe network location, but are not removed from the BOE system**

- Native instances can be exported to a neutral format while being copied
- The storage can be in native format, LCMBIAR, or both
- Instances can be zipped to save space

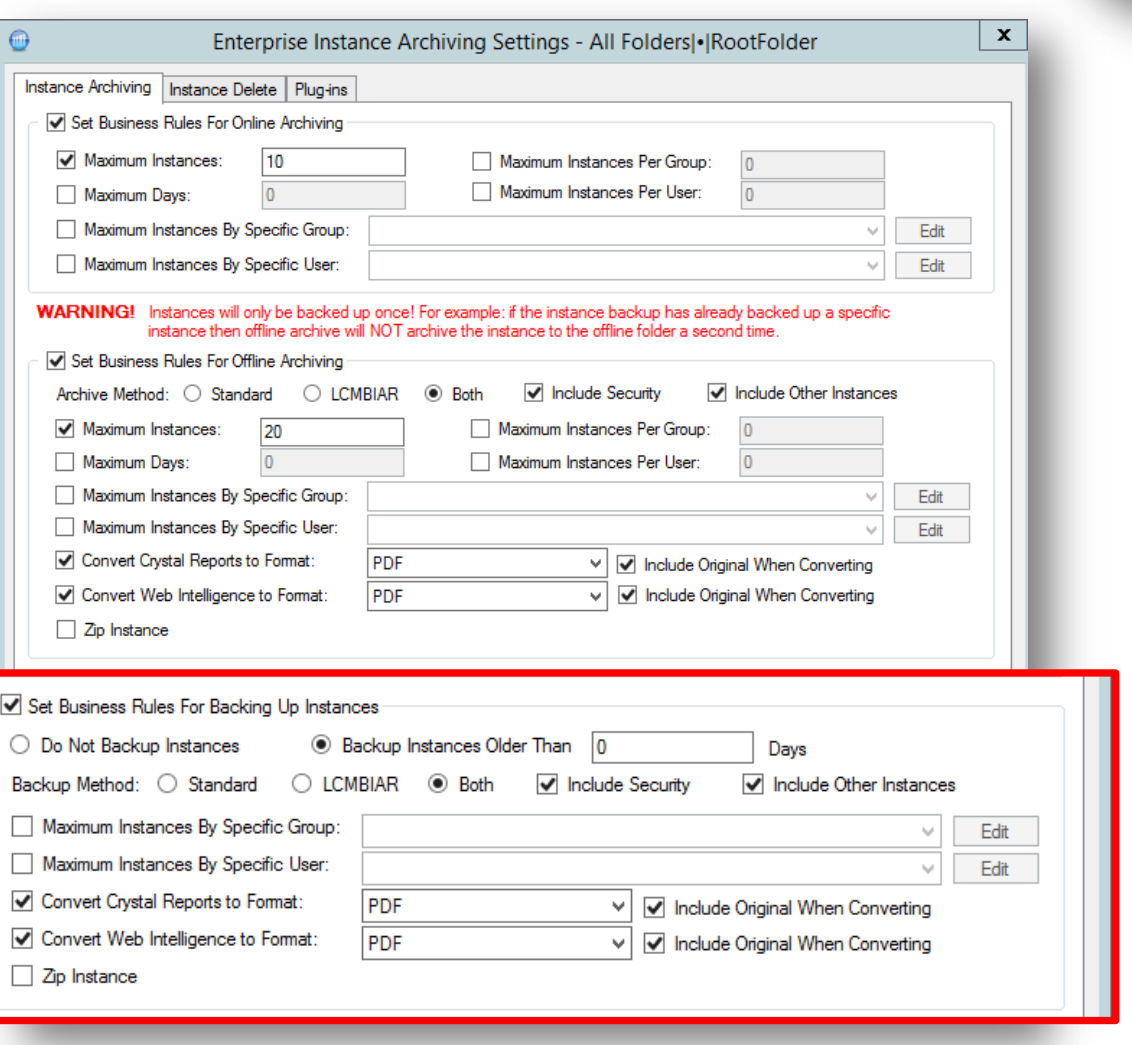

#### **Instances can selectively be archived while deleting unwanted ones**

- E.g. if an instance was not created using a specific Business Calendar, or if it was not scheduled by a member of particular group
- Instances that are older than a specified number of days can automatically be deleted from the archive

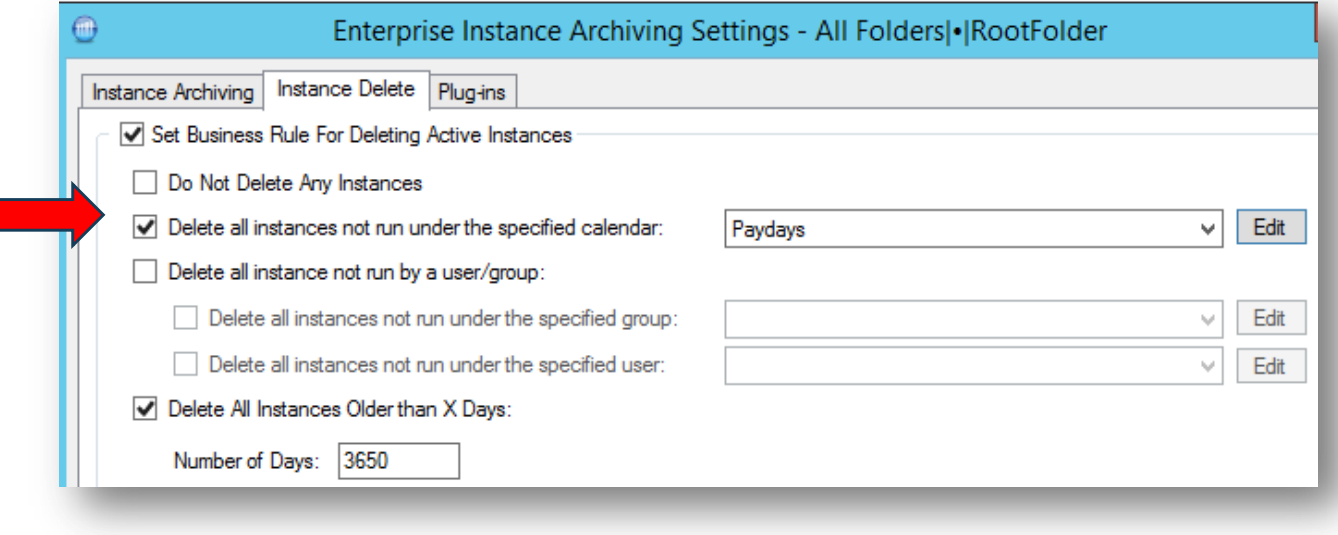

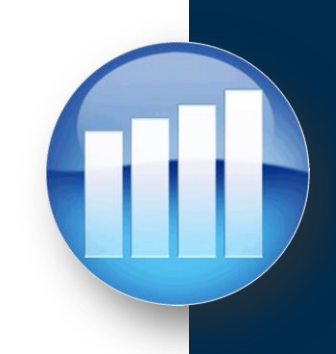

### **Instances can selectively be archived while deleting unwanted ones**

- E.g. if an instance was not created using a specific Business Calendar, or if it was not scheduled by a member of particular group
- Instances that are older than a specified number of days can automatically be deleted from the archive

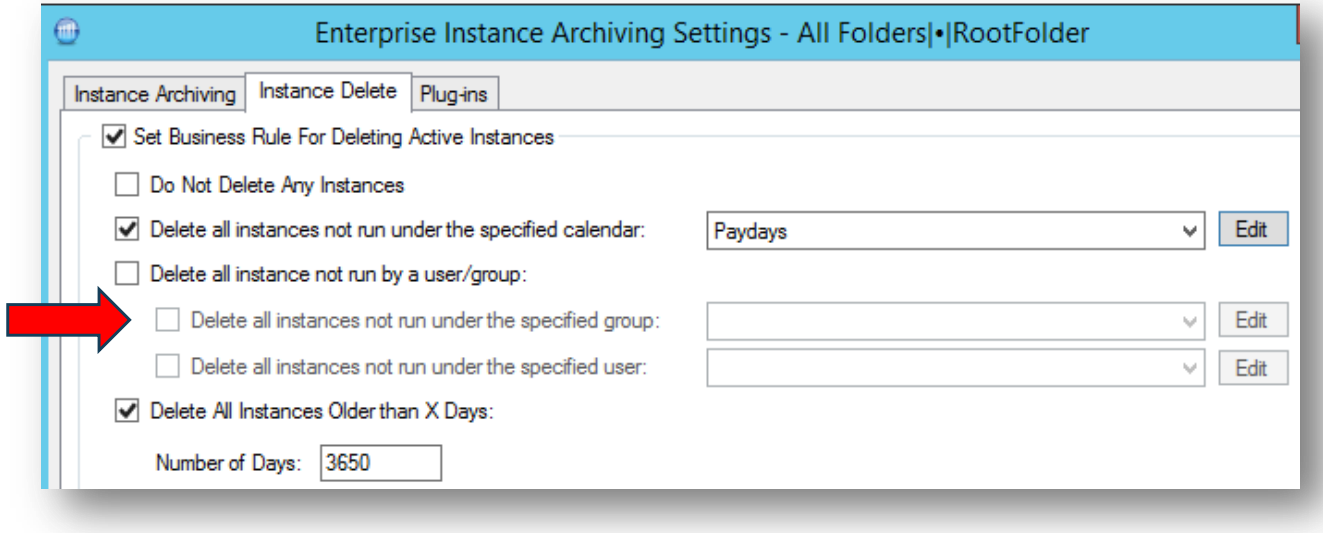

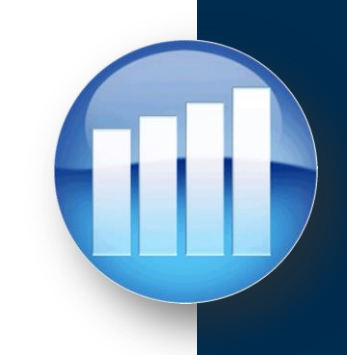

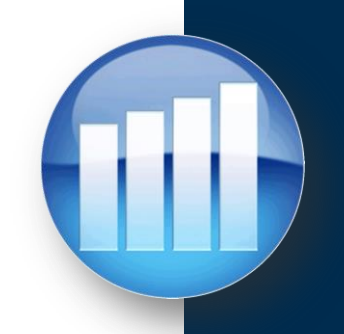

### **Instances can selectively be archived while deleting unwanted ones**

- E.g. if an instance was not created using a specific Business Calendar, or if it was not scheduled by a member of particular group
- Instances that are older than a specified number of days can automatically be deleted from the archive

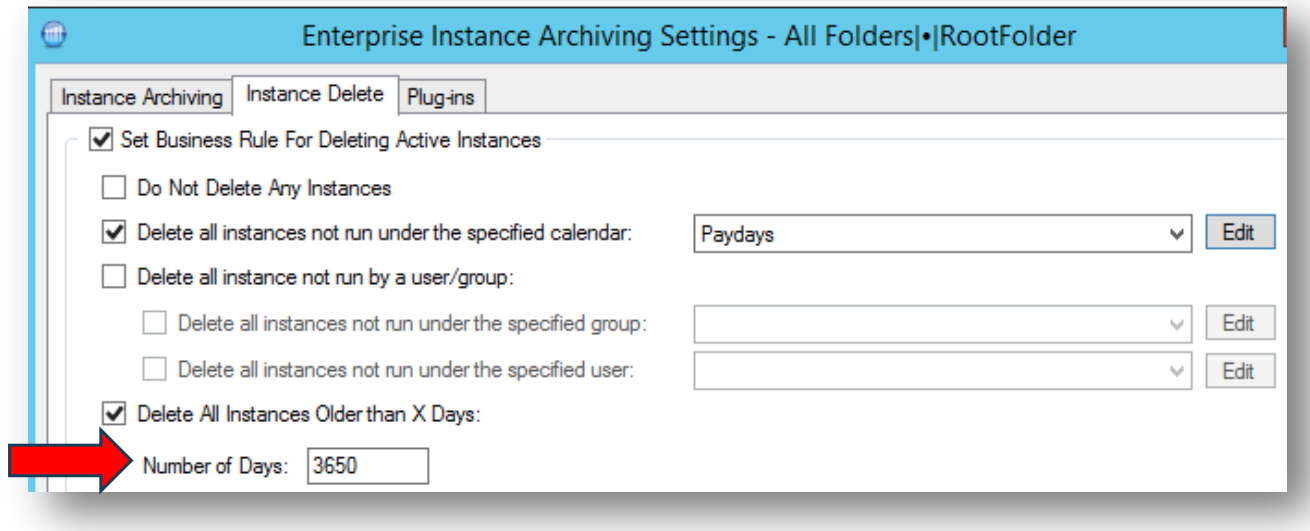

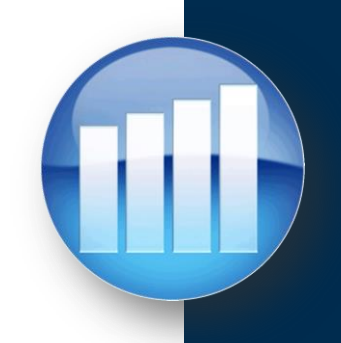

П

### **Instances can also be archived to a Content Management System like SharePoint, OpenText, or others**

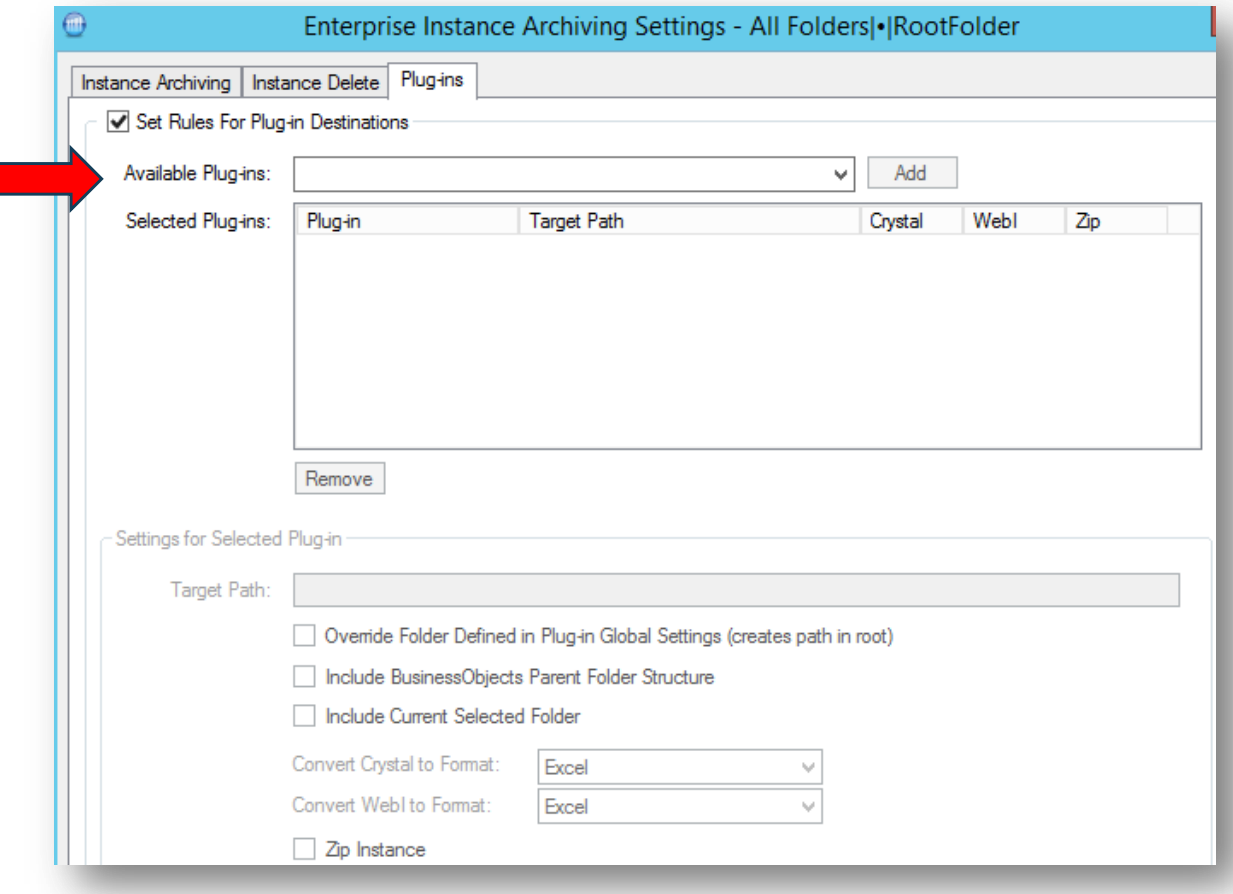

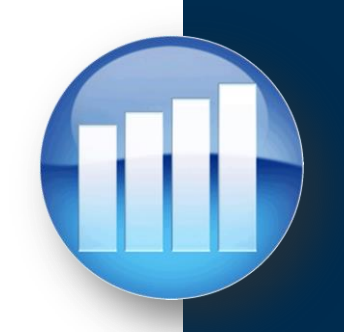

- Instances that have been archived can be restored to any location on a system, or to any other system
- You may wish to archive ALL instances before migrating, and then selectively restore them to the new system – even if it's a different version

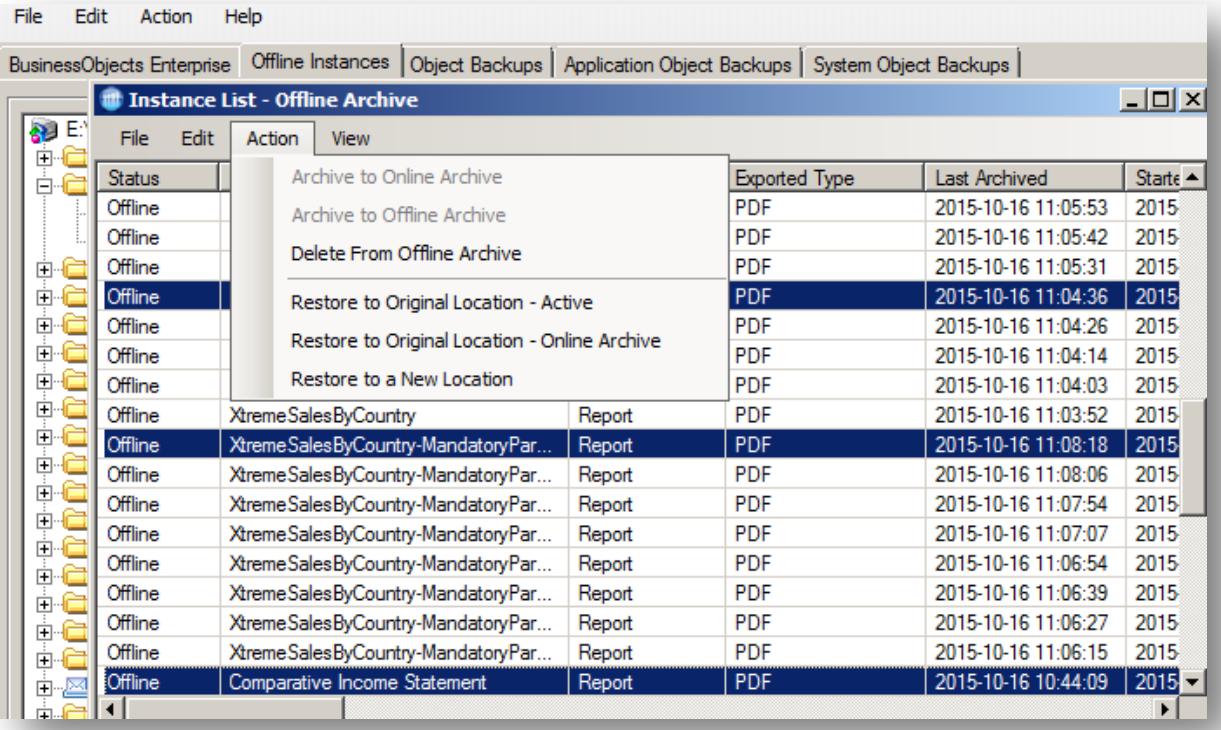

## **Test Plan**

- The final step in preparing for the migration is to develop a test plan
- By using all of the information gathered in the previous steps you can validate that the migrated system meets or exceeds all of the critical operational values
	- Are report run-times within tolerances?
	- Are BI or other critical services consuming the appropriate amount of system resources?
	- Has the appropriate Content Backup strategy been implemented?
	- Can backed up objects and archived report instances be restored on an as-needed basis?
	- Has group membership been verified and compared against security settings on the BI folder structure?
	- Are data connections validated?
	- Has report output been validated between original and migrated system?

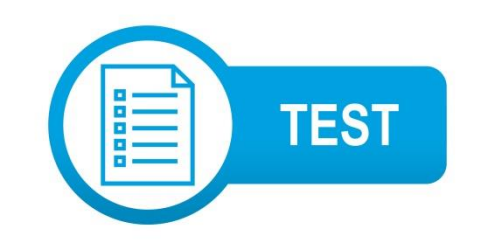

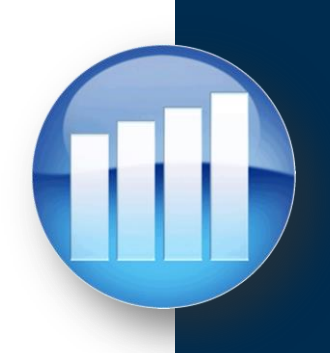

## **Test– BI Service Resource Usage Baselines**

- Understand the OS resources being used
	- Helps to determine sizing for the BI system
	- Highlights any anomalies in resource usage

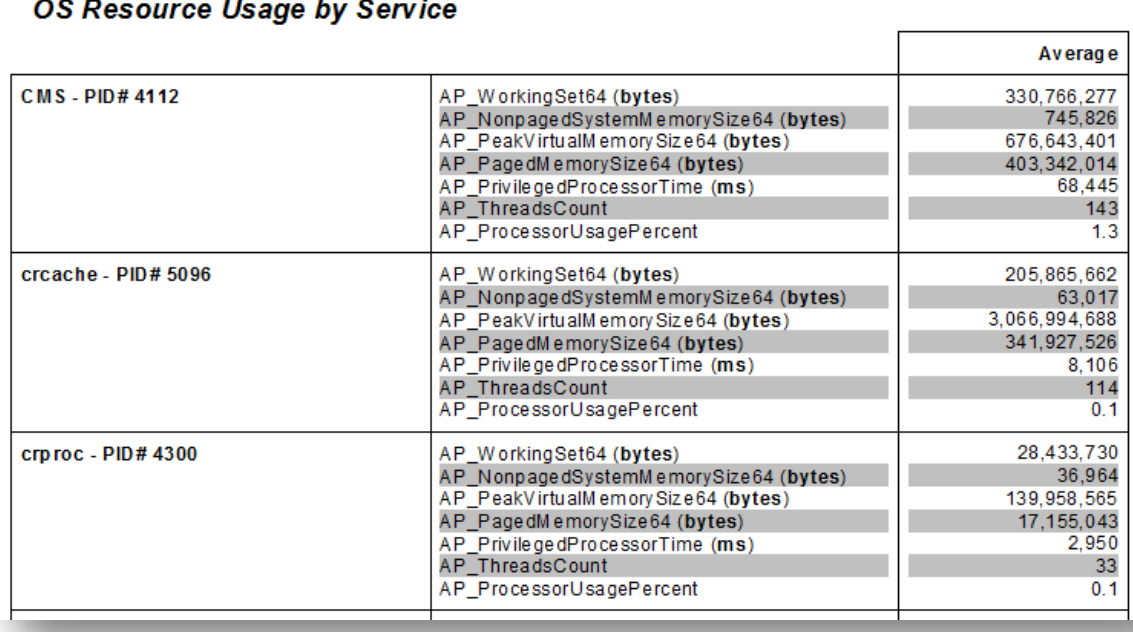

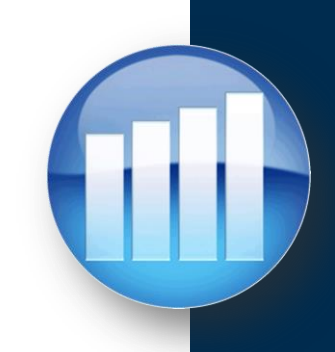

## **Test – Report Runtime Baselines**

- Understand the average run-time for report instances
	- Helps to determine resource requirements
	- Aids in determining report run-time windows

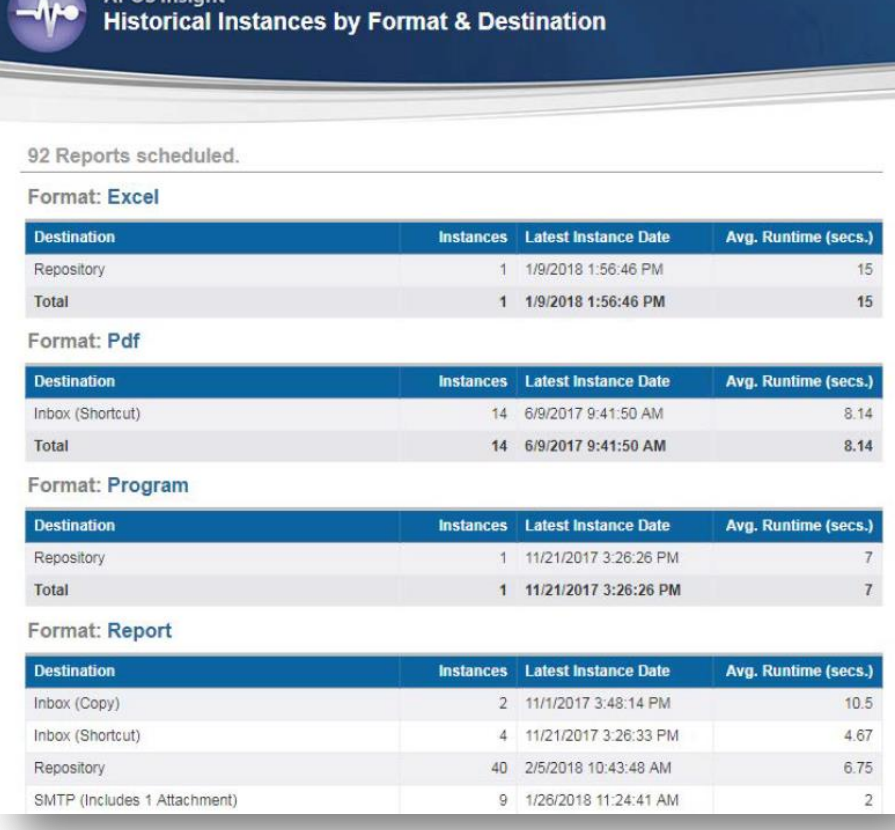

APOS Insight

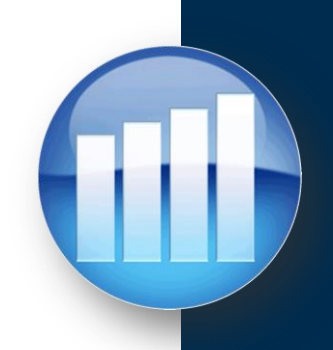

## **Test Plan– Report Validation**

- Automate the testing of Report Content between the original system and the migrated system
- Find and add the content that you wish to validate

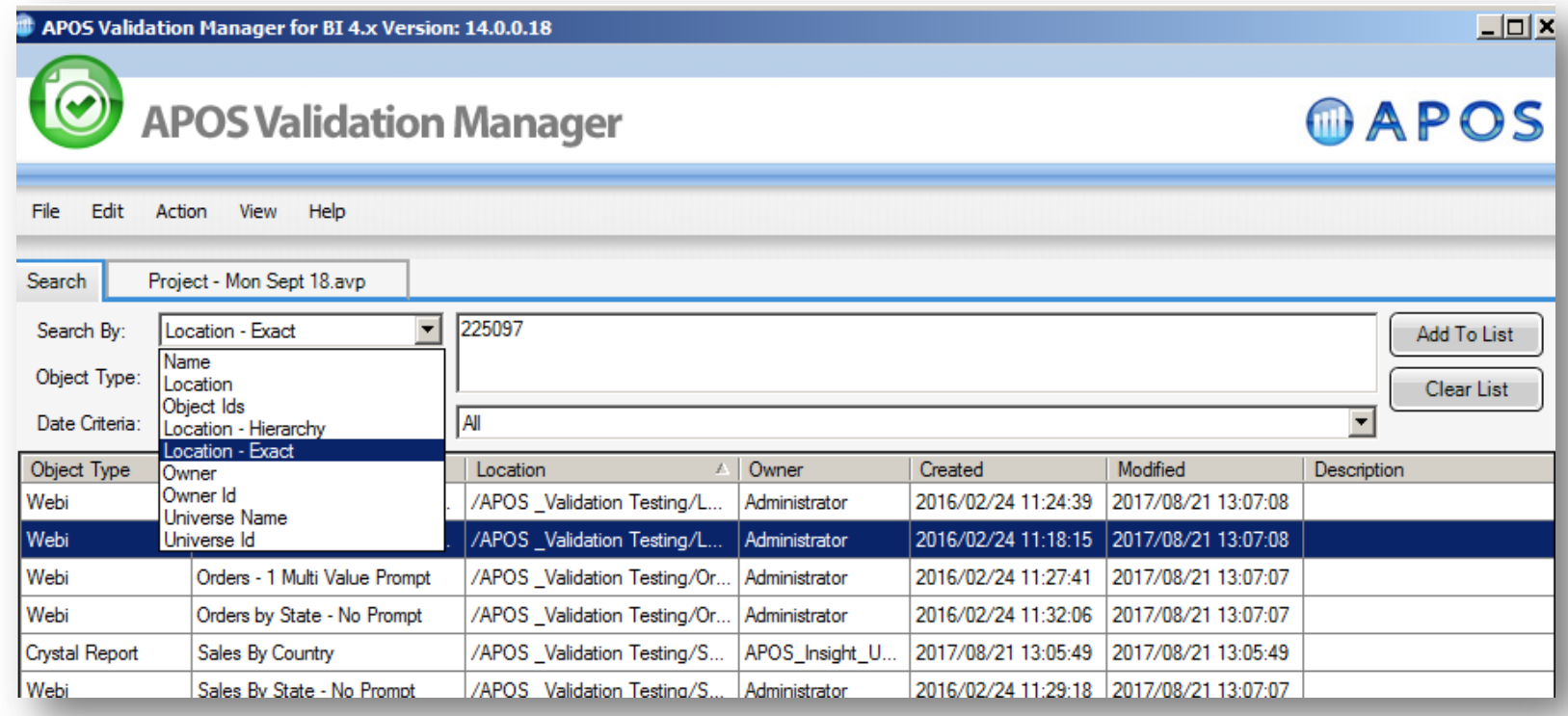

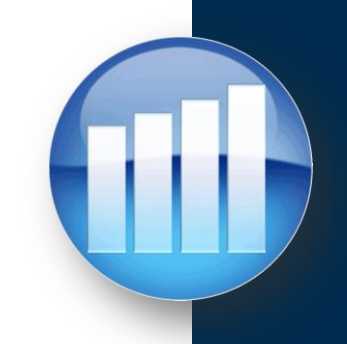

## **Test Plan– Report Validation**

• Match the content on the Source system to the content on the Target system

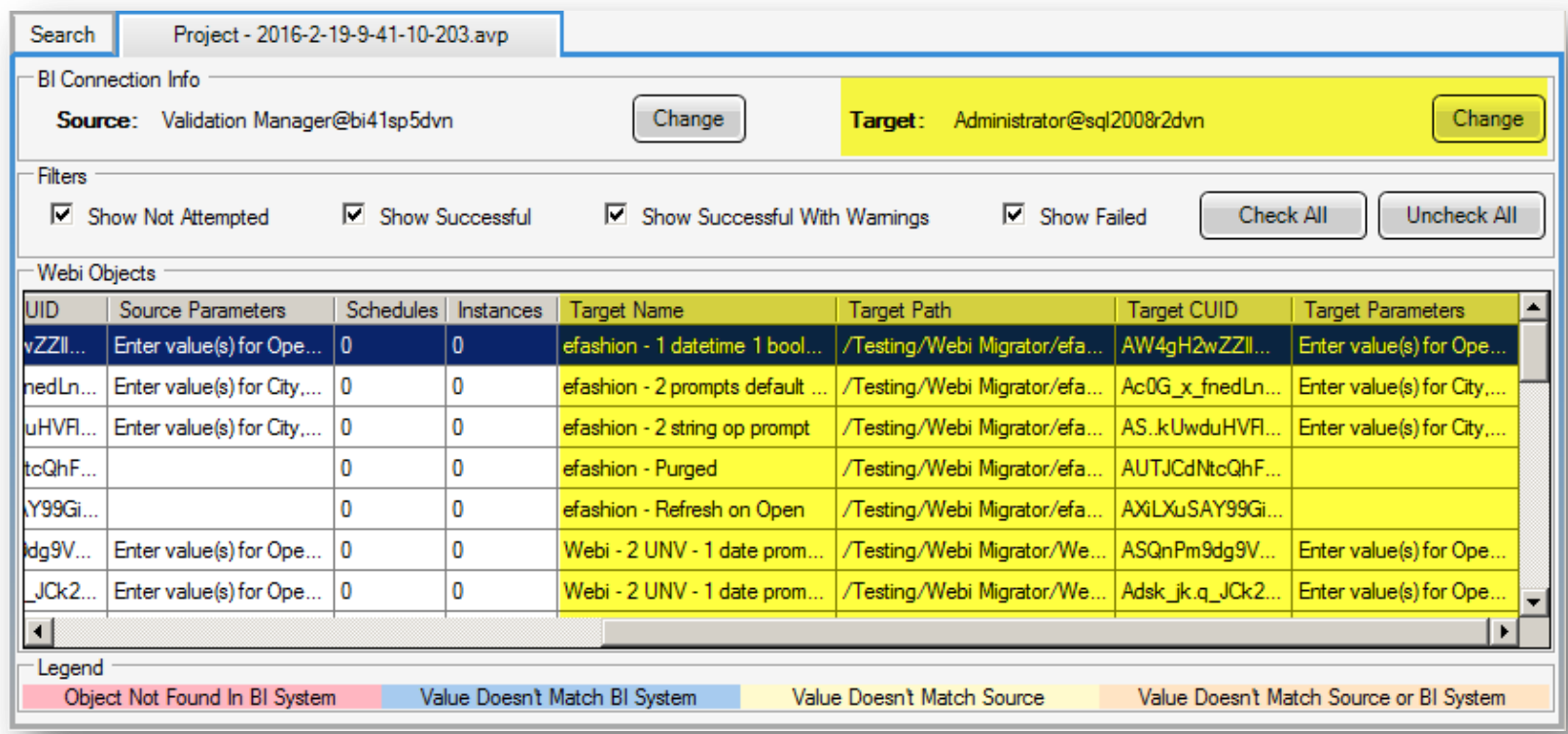

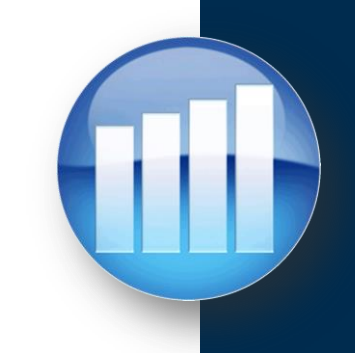

## **Test Plan– Report Validation**

• Compare the results of the validation looking at Data Types, Data Values, and Process Time

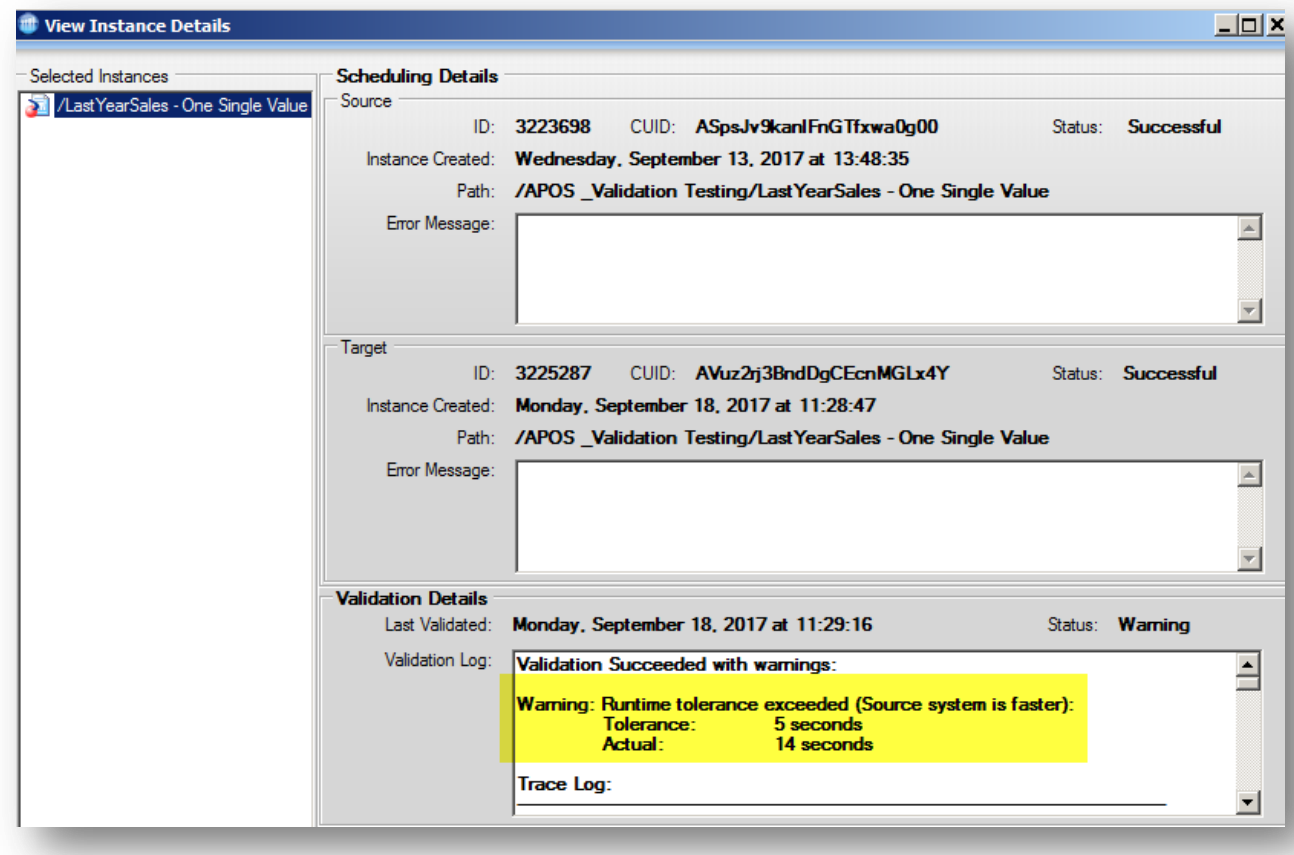

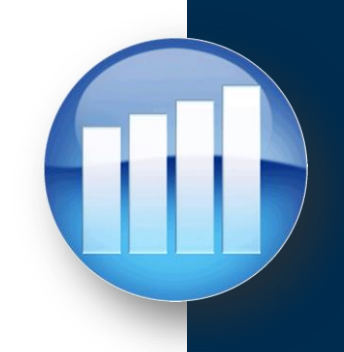

## **APOS Upgrade Stages**

**SAP BusinessObjects Upgrade - Three Stage Timeline**

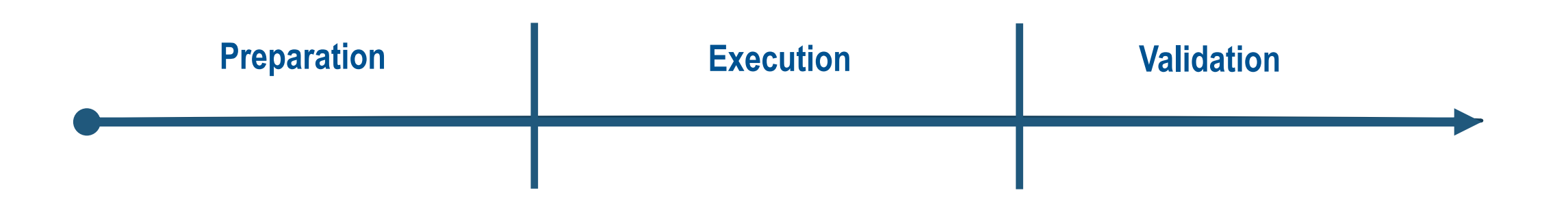

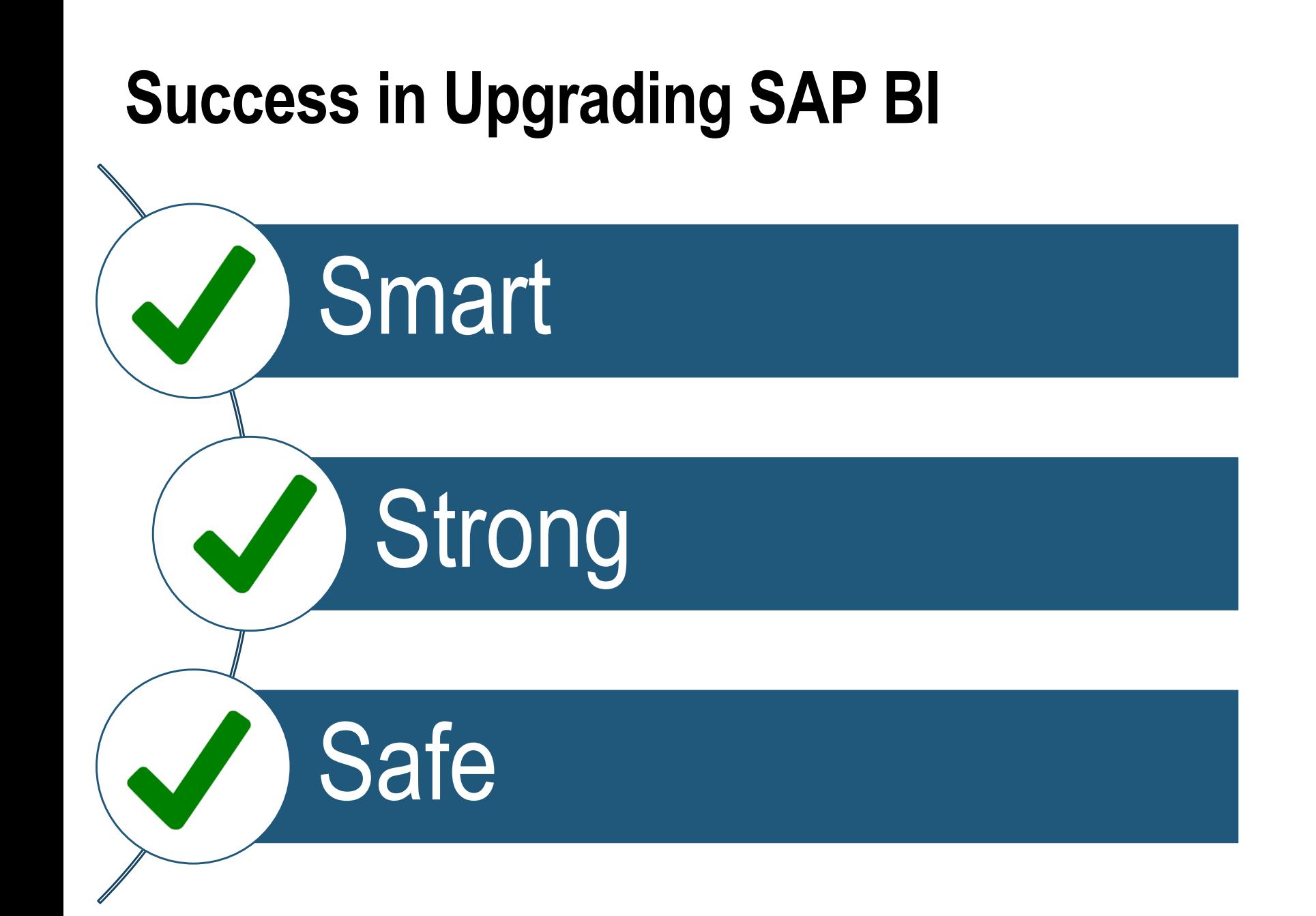

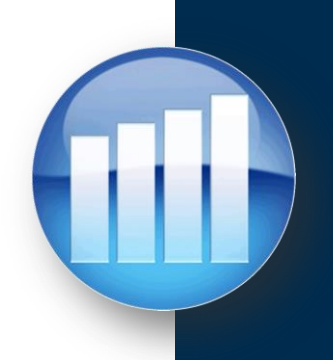

## **Success in Upgrading SAP BI**

## *APOS Upgrade S <sup>3</sup>Bundle*

- Bundle of key upgrade and migration focused technologies from APOS
	- Effective automation for all stages of upgrade Preparation, Execution, Validation
- Licensed for use during the migration process stages
	- Streamline, speed, and stabilize your upgrade
	- Upgrade-focused pricing; excellent value

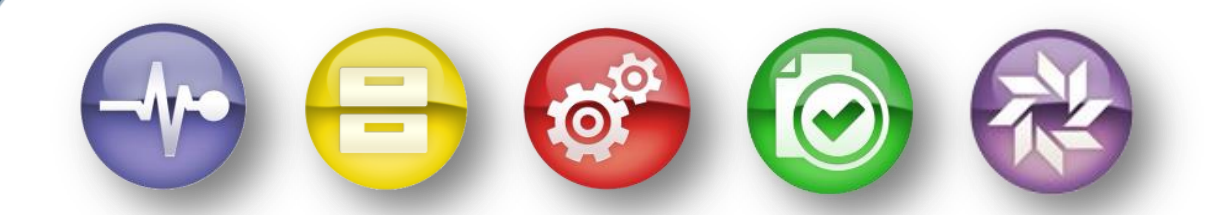

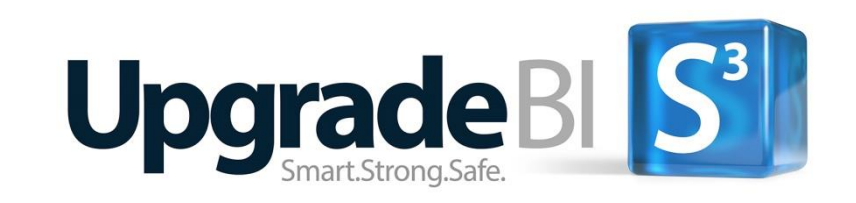

## **APOS Solutions for SAP Analytics Cloud**

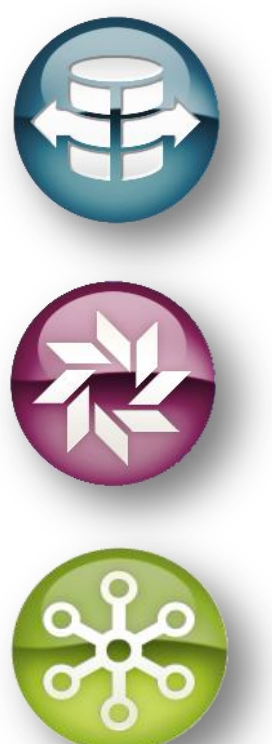

## **APOS Live Data Gateway**

• Live Connectivity from SAC to wide range of data sources

## **APOS Semantic Layer Migration**

• Automated translation of SAP BI Modelling to HANA and Live Data Gateway

## **APOS Publisher for Cloud**

• Bursting and Distribution of SAC content

## **APOS Insight for Cloud**

• Enhanced Monitoring, Auditing and Validation of SAP Analytics Cloud

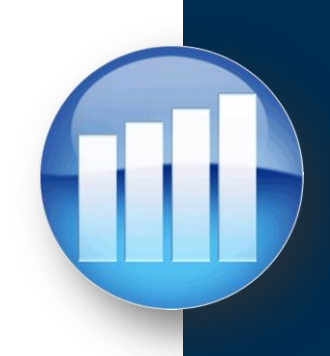

## **APOS Solutions for SAP BusinessObjects**

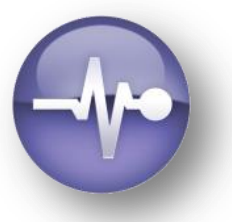

## **APOS Insight**

#### **BI System Auditing**

- System Inventory
- Security Analysis
- System Usage Analysis
- Report Impact Analysis

#### **BI System Monitoring**

- Advanced System Monitoring
- Operating Environment Monitoring
- Database Monitoring
- Process Monitoring

#### **BI Report Testing**

- Automated Report Testing
- Regression Testing
- Validation of Report Data
- Report Performance Testing

#### **BI Query Surveillance**

- Real-time BI Query Monitoring
- Query Performance Alerting & Auditing
- Query Intervention; Remote Cancelling
- Sensitive Data Audit

## **APOS Administrator**

#### **Object Management**

- Bulk Security Management
- Bulk Settings Management
- **System Objects Promotion**
- Connections Maintenance

#### **Instance Management**

- Manage entire instance inventory
- Granular instance search
- Stop, pause, release, reschedule • Rapid recovery to failed schedules

#### **Schedule Management**

- High-volume schedule management
- Multiple schedule properties editing
- Grid scheduling interface
- Repeatable scheduling templates

#### **Web Intelligence Migration**

- Bulk conversion of Universes from UNV to UNX
- High-Volume Repoint Web Intelligence reports
- Success validation
- Controlled, project-based workflow

### **APOS Storage Center**

- System Backup
- **Content Archiving**
- Content Versioning
- **Selective Restoration**
- Automated System Clean Up

## **APOS Publisher**

- Systematic Content Delivery
- Advanced Document Bursting
- Enhanced Content Distribution
- Security and Encryption
- Statement Generation

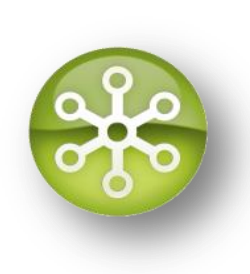

## **Upcoming Events**

## **Extend Analytics Content - Conditional & Secure SAC Publishing-** *Webinar*

### **April 29, 2021 –11 am EDT**

In previous webinars, we've looked extending SAP Analytics content access through data-driven bursting, and distribution of tailored content. Now let's look at how you can further extend analytics content access with:

- Conditional Bursting automatically alert users when business conditions change
- Securing and Protecting Content distribute sensitive information securely
- Archival of Instances for Governance meet internal audit and regulatory requirements for information distribution

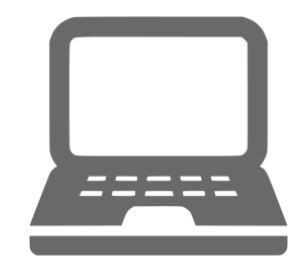

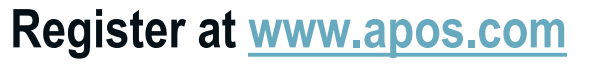

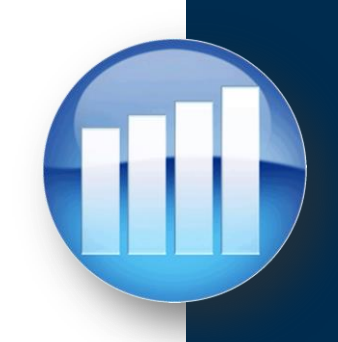

## **STAY CONNECTED**

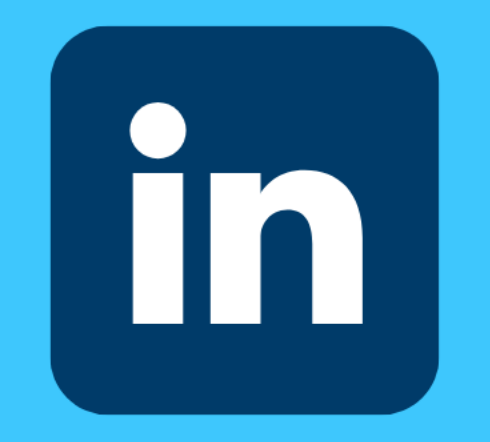

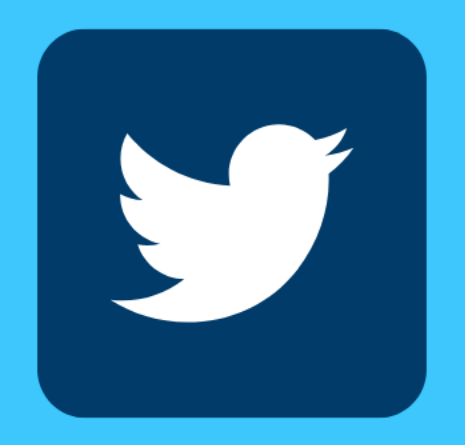

## **LINKEDIN**

APOS Systems Inc.

## **TWITTER**

@APOS\_Systems

Interested in learning more about SAP Analytics **Cloud and Sharing your experience?** 

## JOIN THE SAP ANALYTICS CLOUD GROUP TODAY!

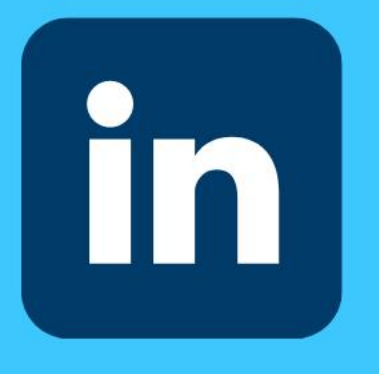

Join easily by searching "SAP Analytics Cloud (SAC)" & Request to Join on LinkedIn!

## **QUESTIONS?**

## Please enter your questions in the Q&A panel.

because determine statement descripts indicated descripts because Senator planning seconds thereon increase process process Senator Serang person benefit bereits and an I showed determine present moment success them

a posta come a

**Sea Sea** 

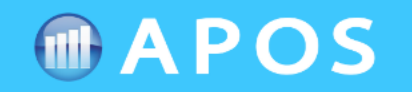

# **Thank You!**

**Get in Touch** 

## **WEBSITE**

www.apos.com

### **EMAIL ADDRESS**

info@apos.com

**PHONE NUMBER** 

(+1) 519 894 2767

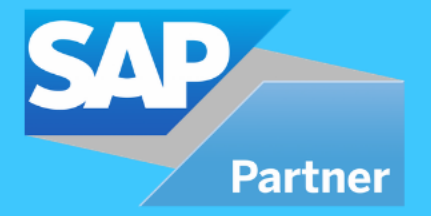